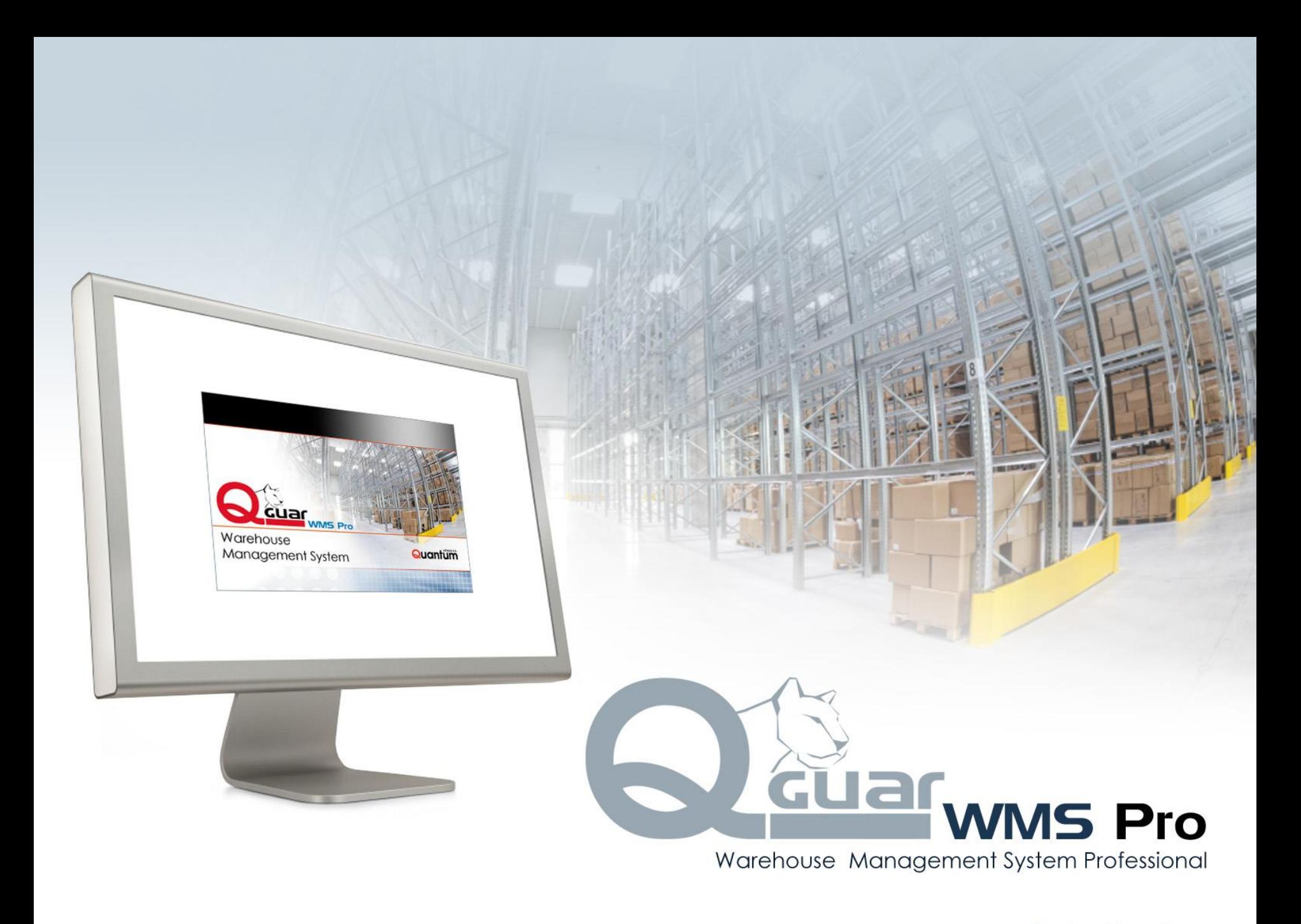

## **QGUAR WMS – one of many solutions in SCE software portfolio**

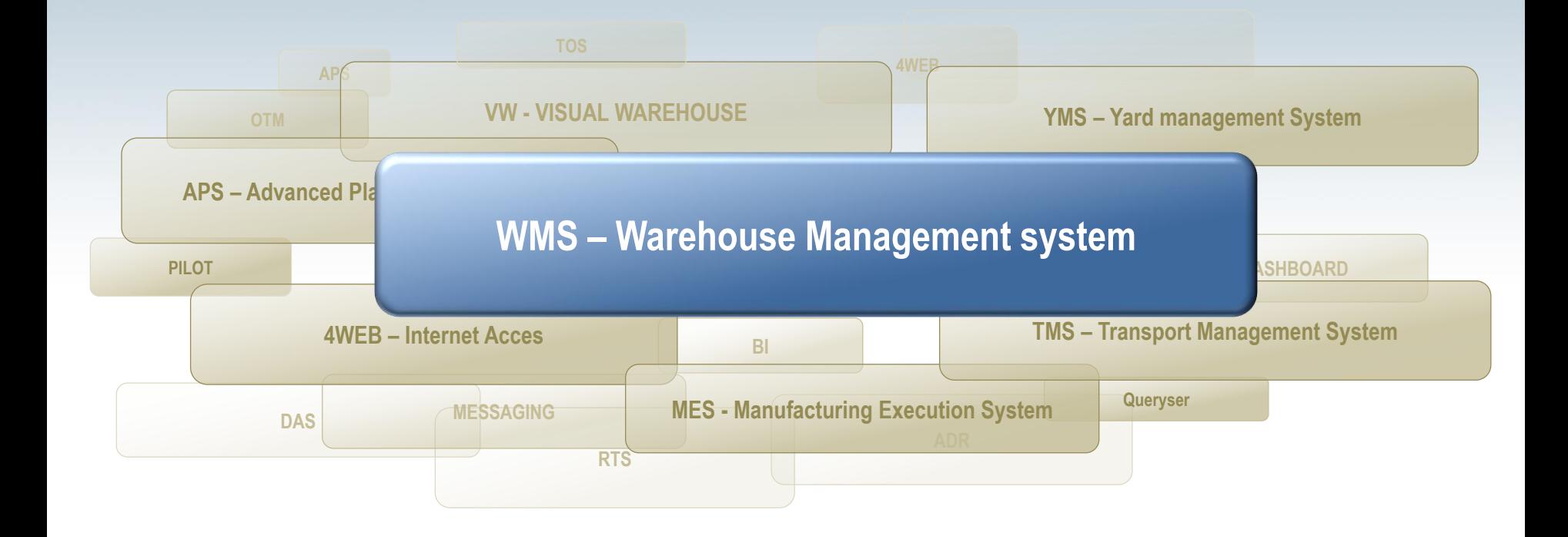

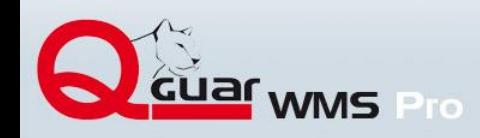

## **Company as element in the supply chain and main Quantum's solutions**

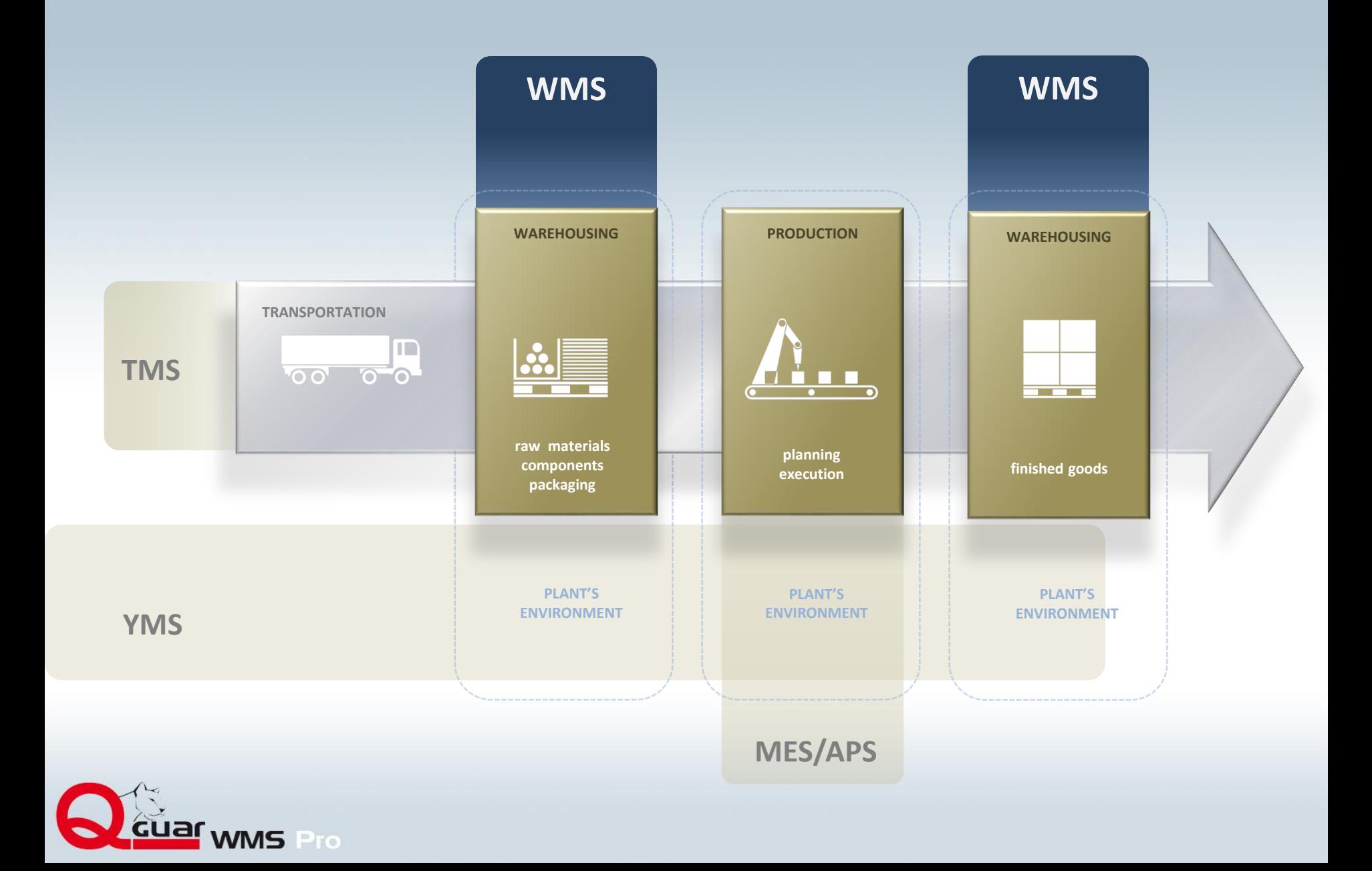

## **General QGUAR WMS flow-chart (split into main processes)**

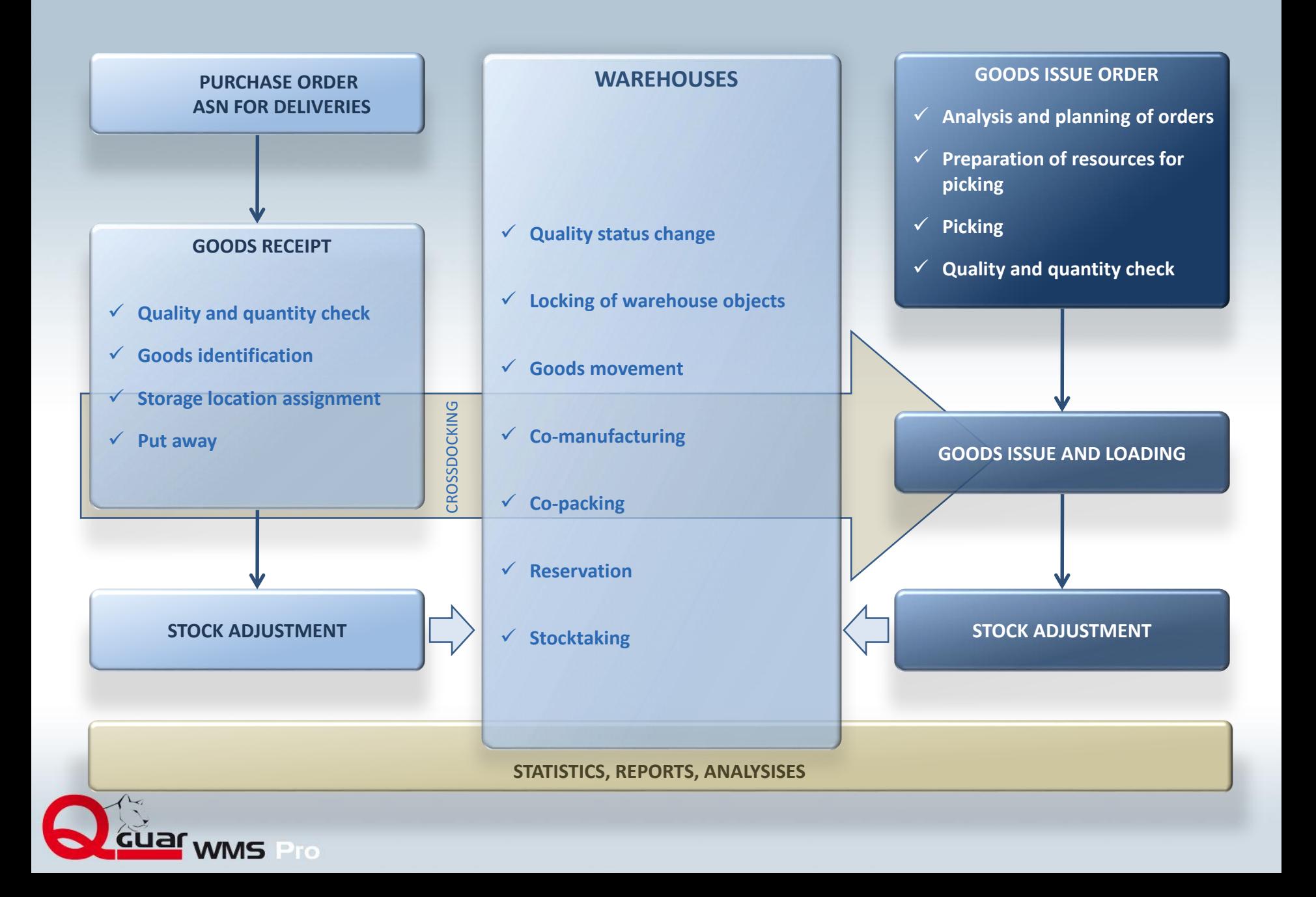

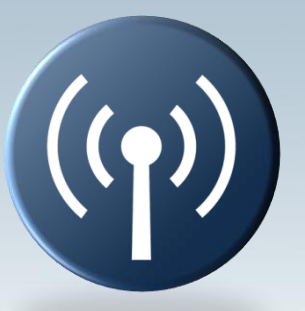

RF Wireless data exchange

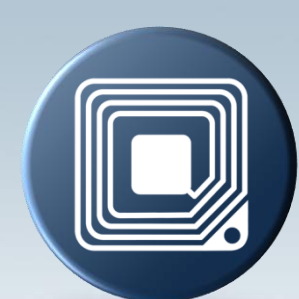

RFID Electronic tags

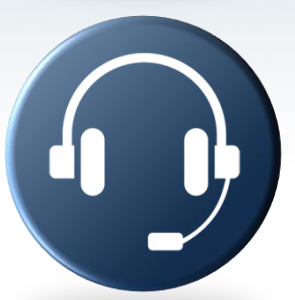

Voice picking Information passed on by voice

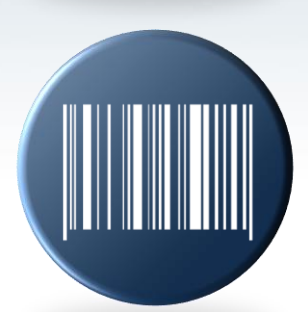

GS1 Global system for bar coding of logistic units

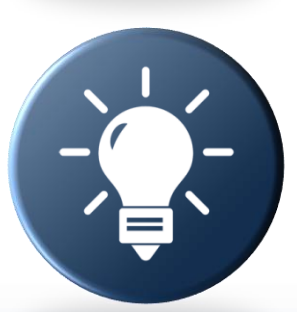

Pick by Light Control over processes by luminous signalisation

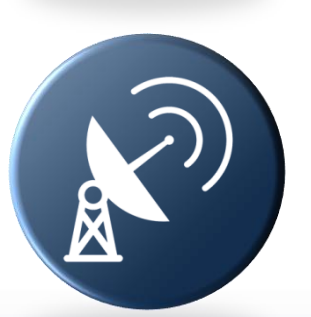

GPS Tracking of processes in the Supply Chain

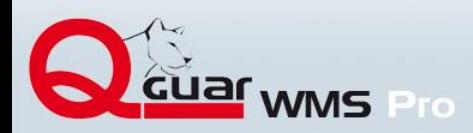

## **Areas, zones, warehouse locations**

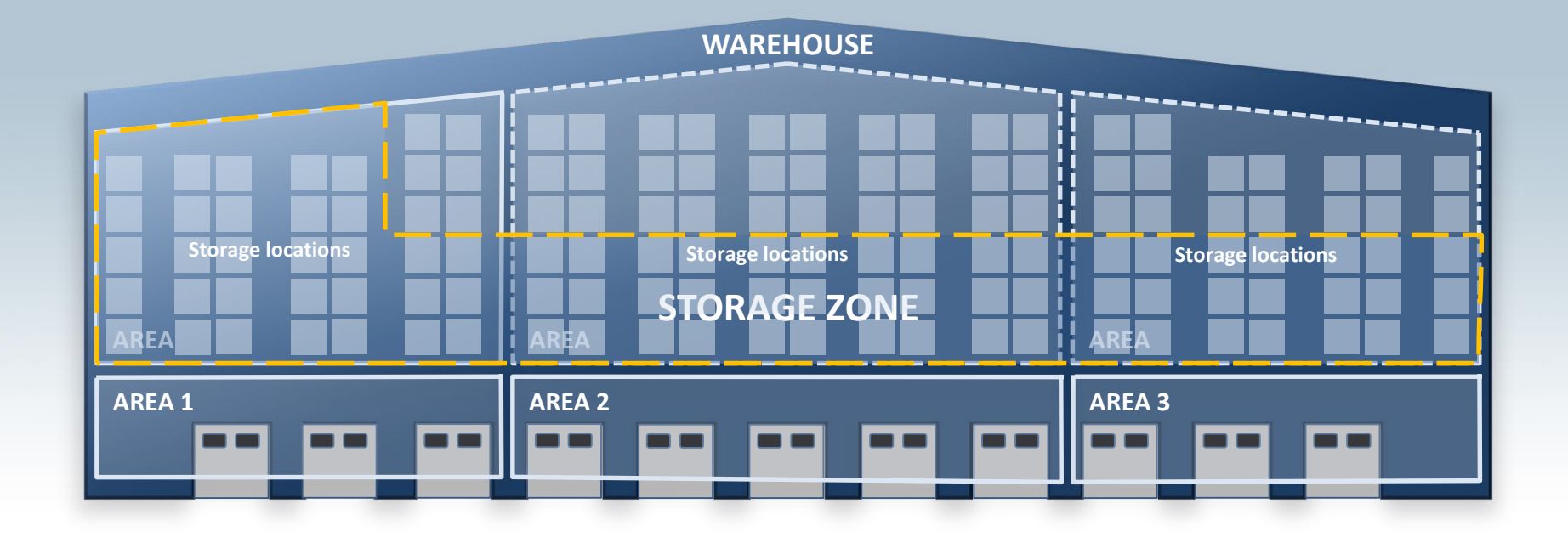

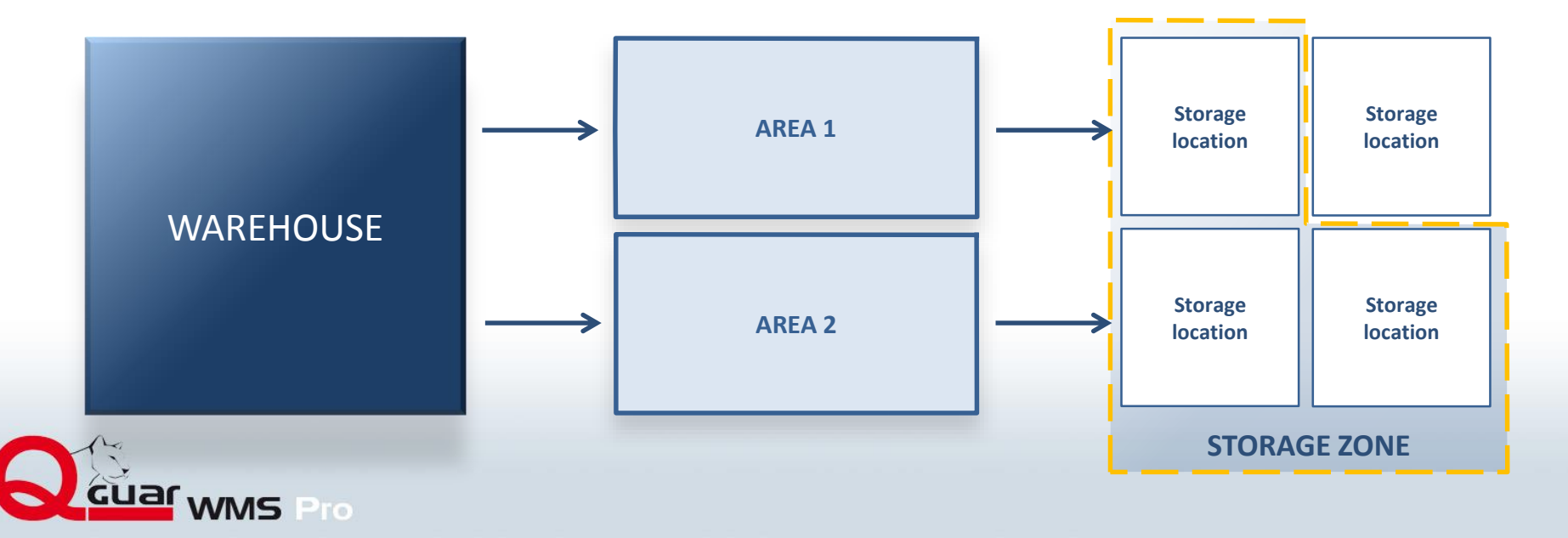

## **Storage location's identification**

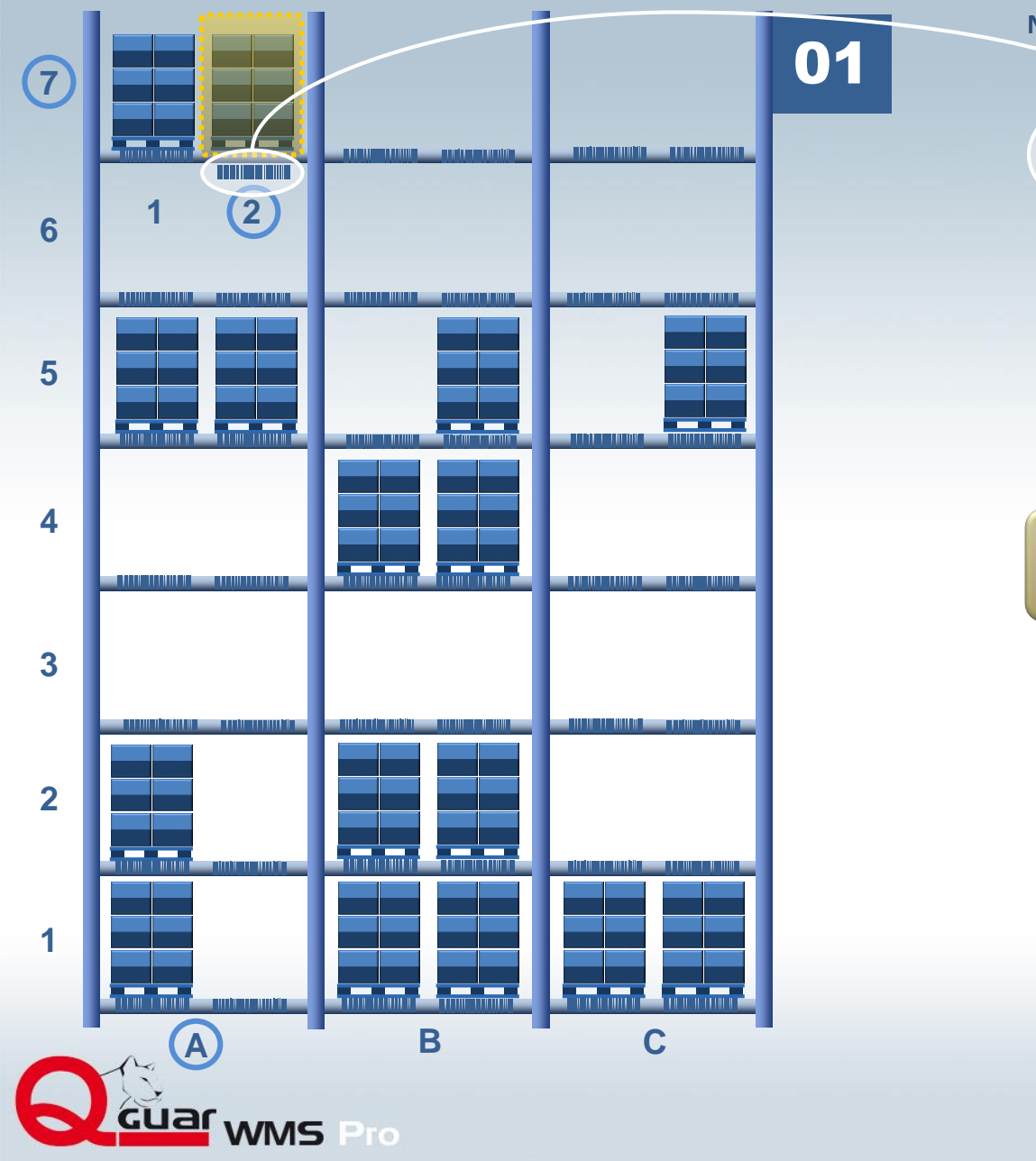

**Number of storage location (example)**

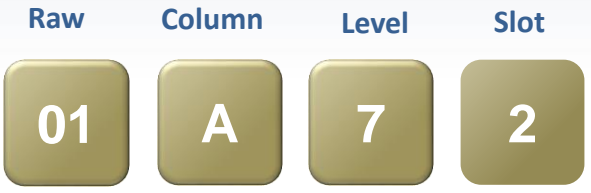

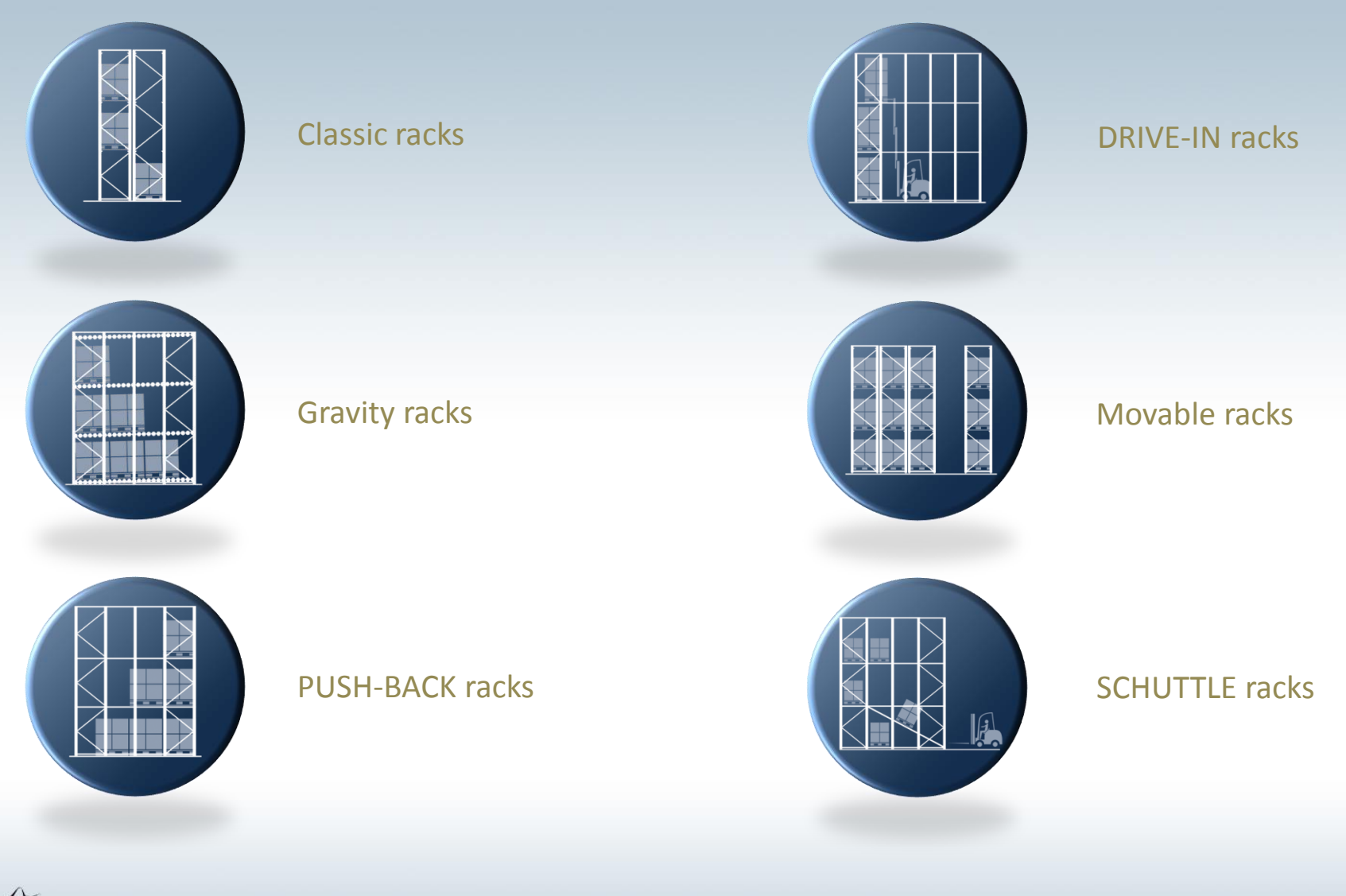

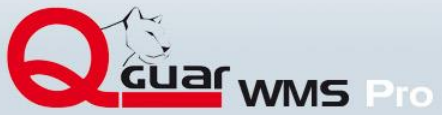

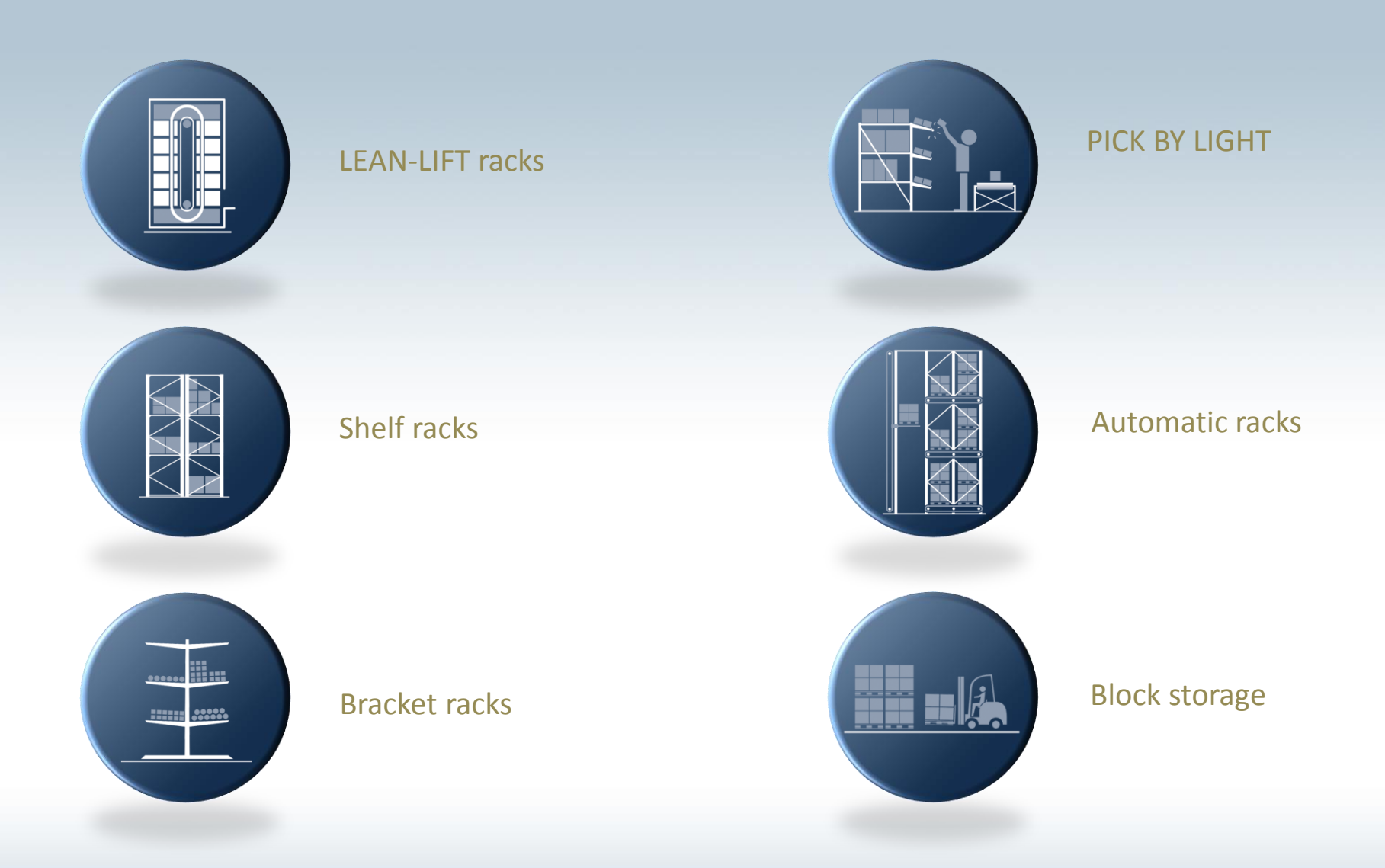

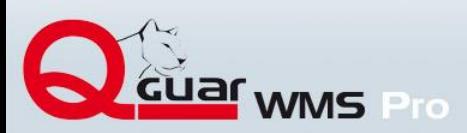

# **Warehouse explorer**

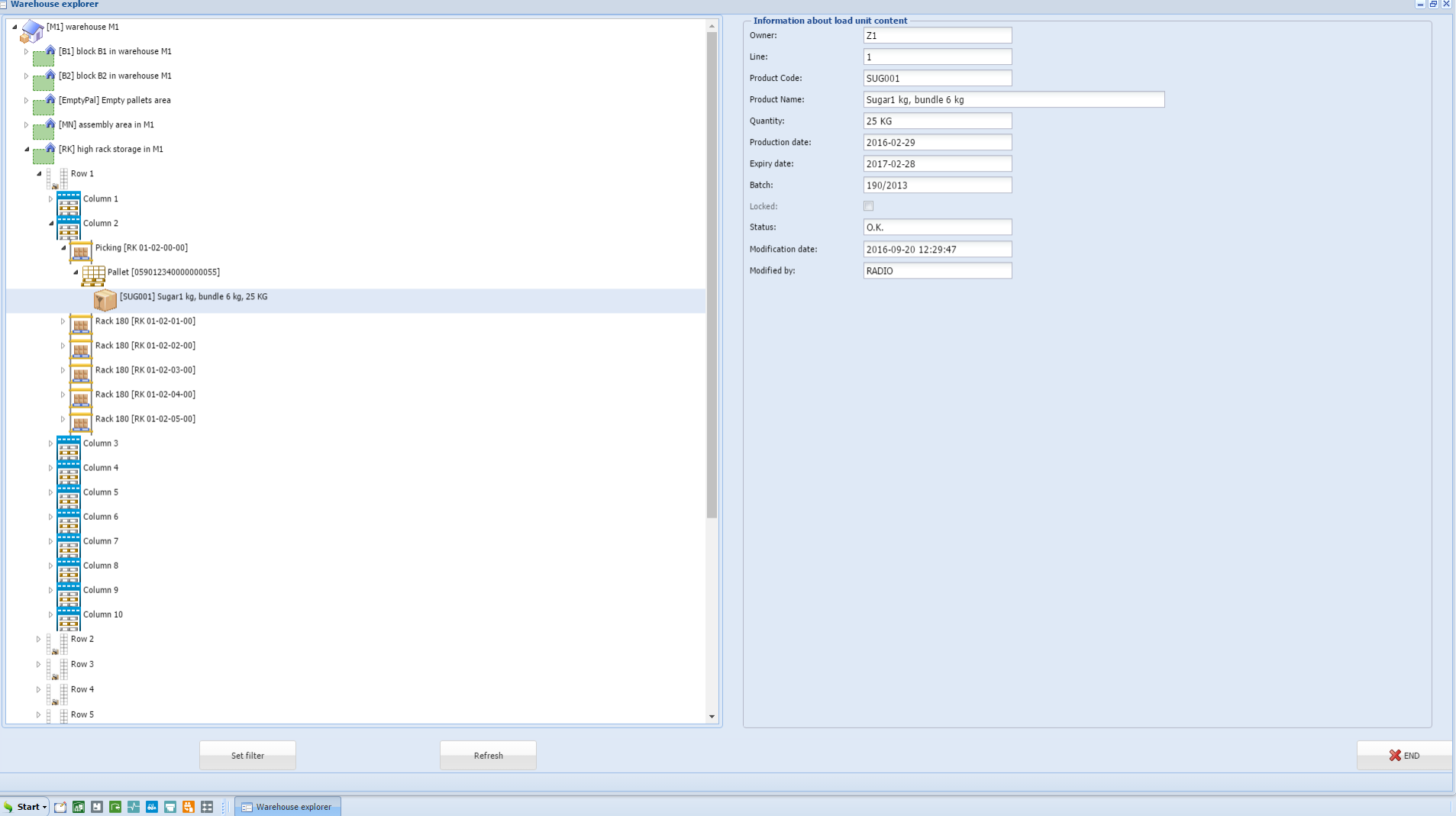

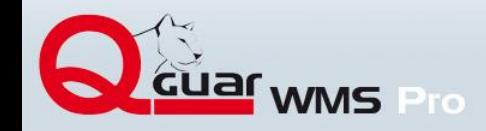

### **Articles and its features**

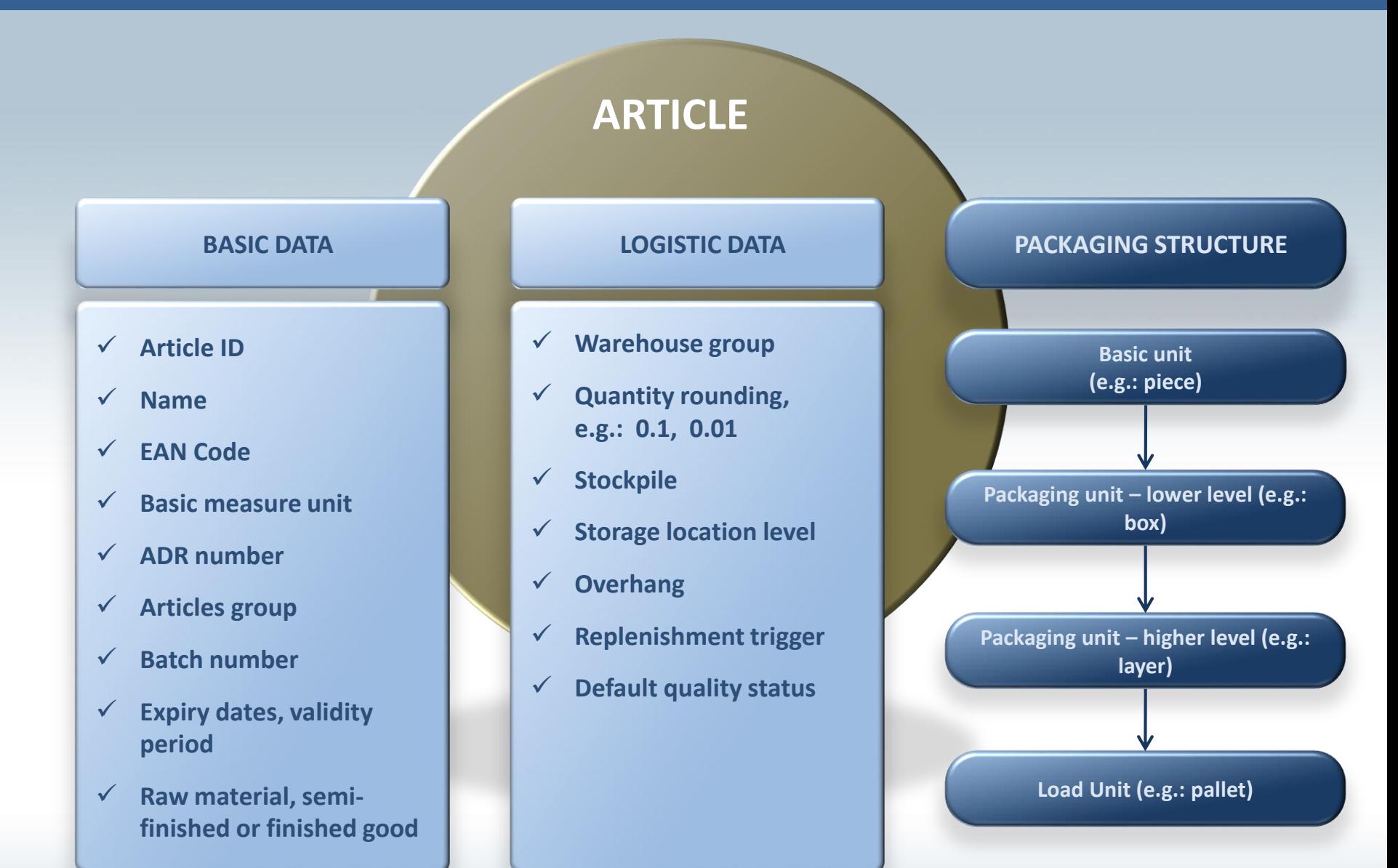

**WMS Pro** 

### **Goods receipt process**

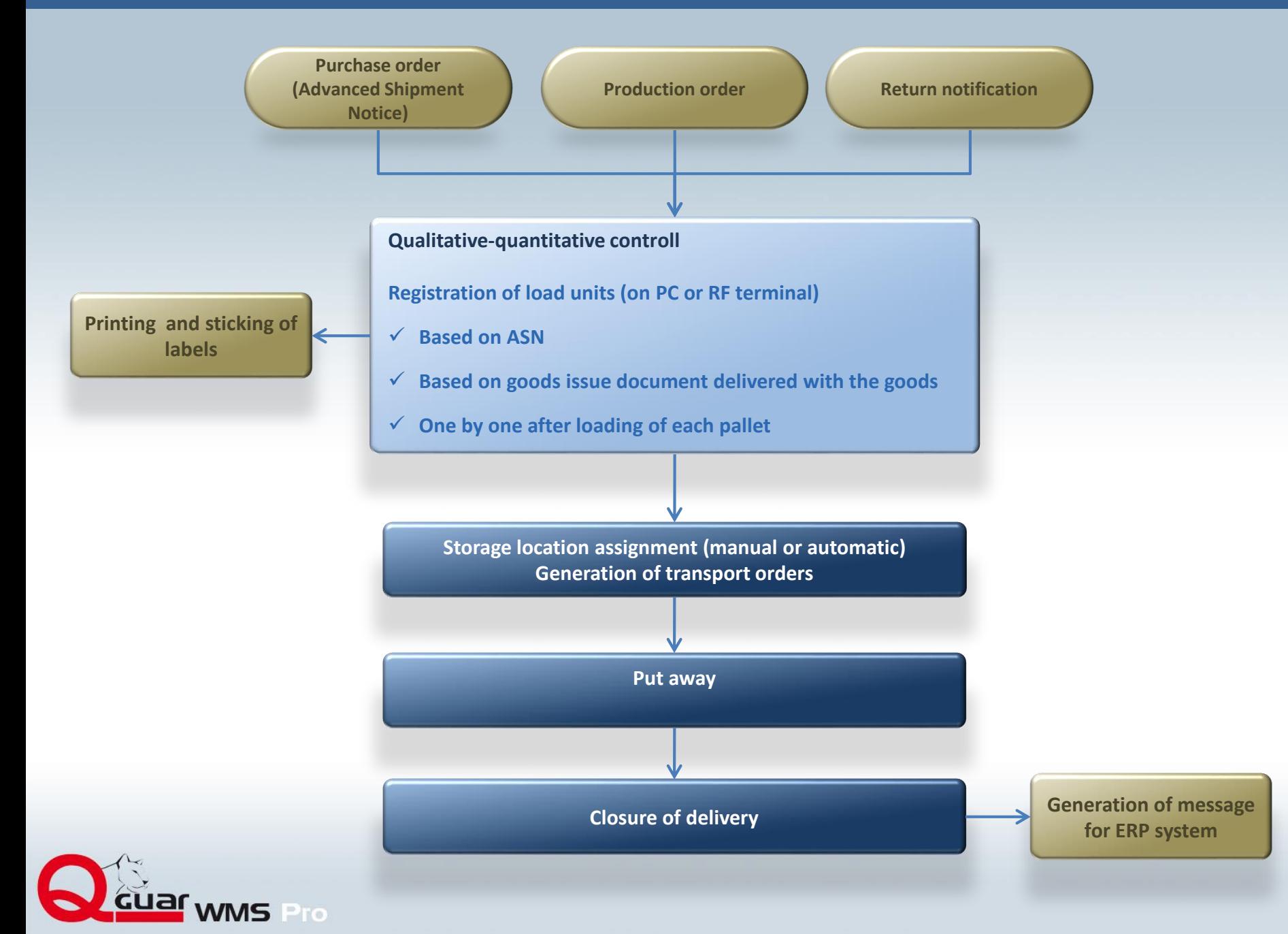

## **Storage place assigment process (simplified approach)**

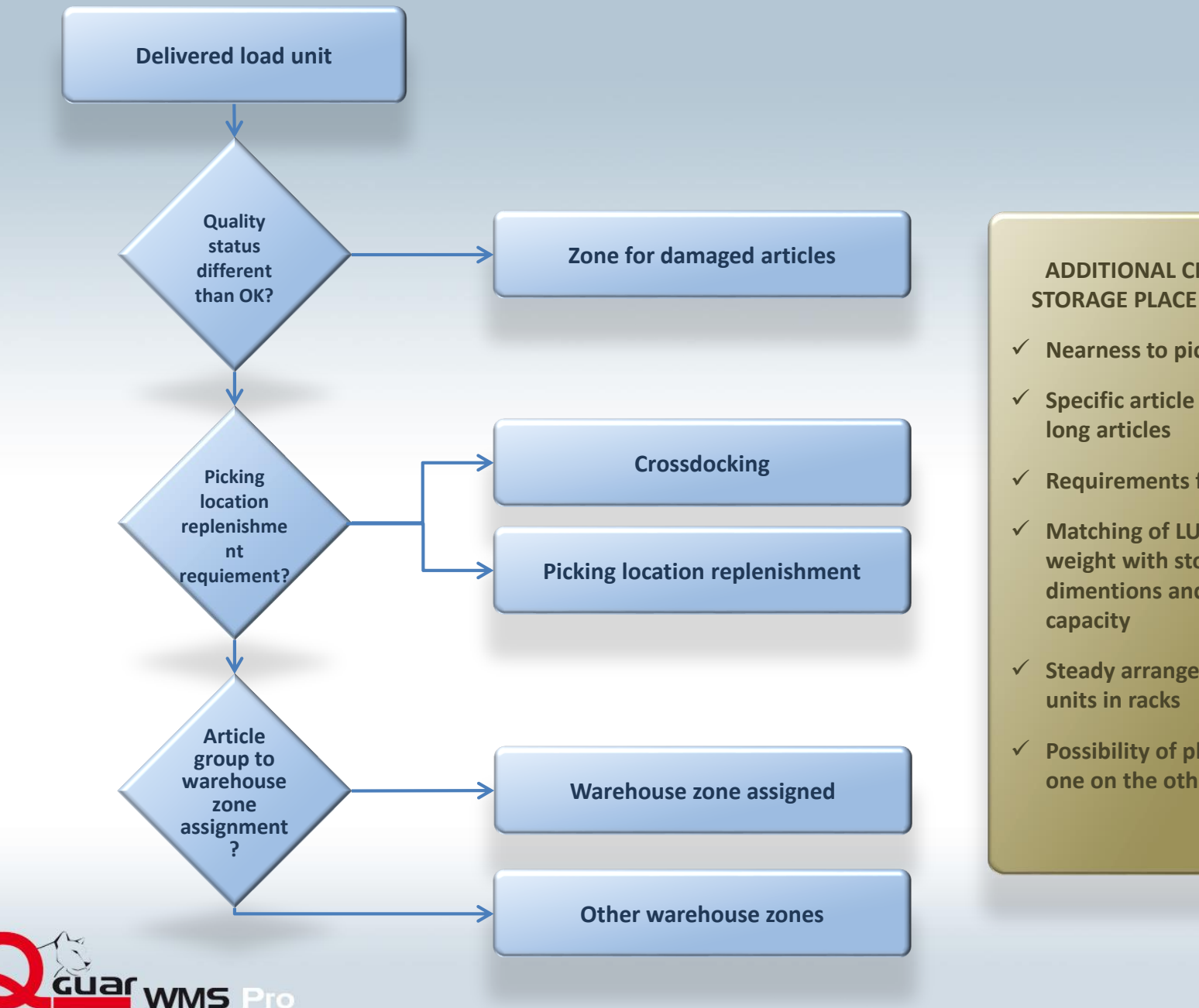

#### **ADDITIONAL CRYTERIA FOR STORAGE PLACE ASSIGNMENT**

- **Nearness to picking location**
- **Specific article features, e.g.**
- **Requirements for ADR articles**
- **Matching of LU dimention and weight with storage place dimentions and carrying**
- **Steady arrangement of load**
- **Possibility of placing of pallets one on the other**

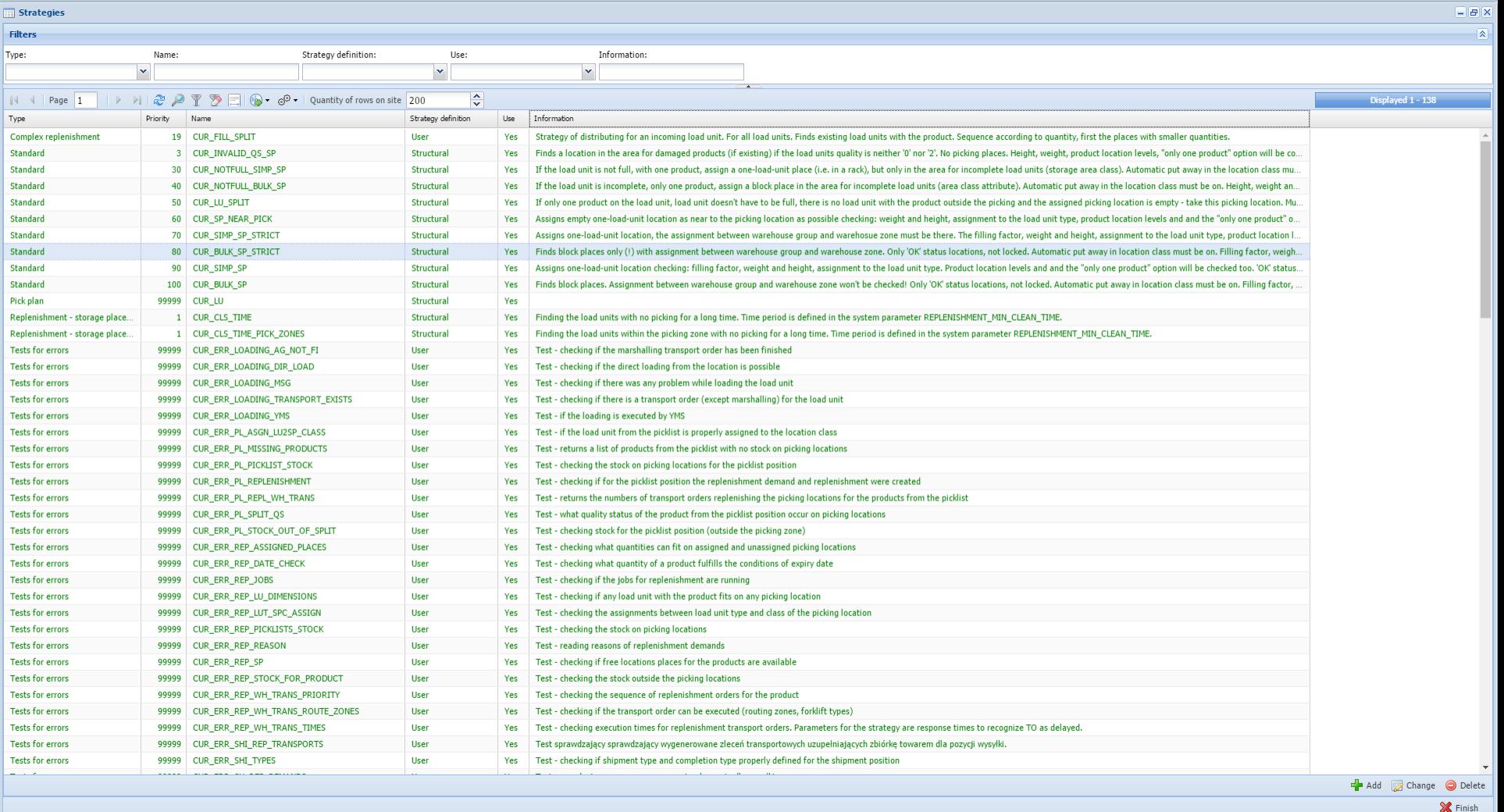

 $\overline{\mathbb{H}}$  Strategies

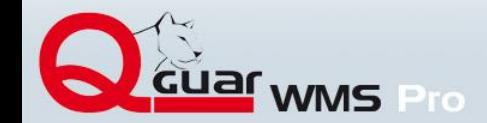

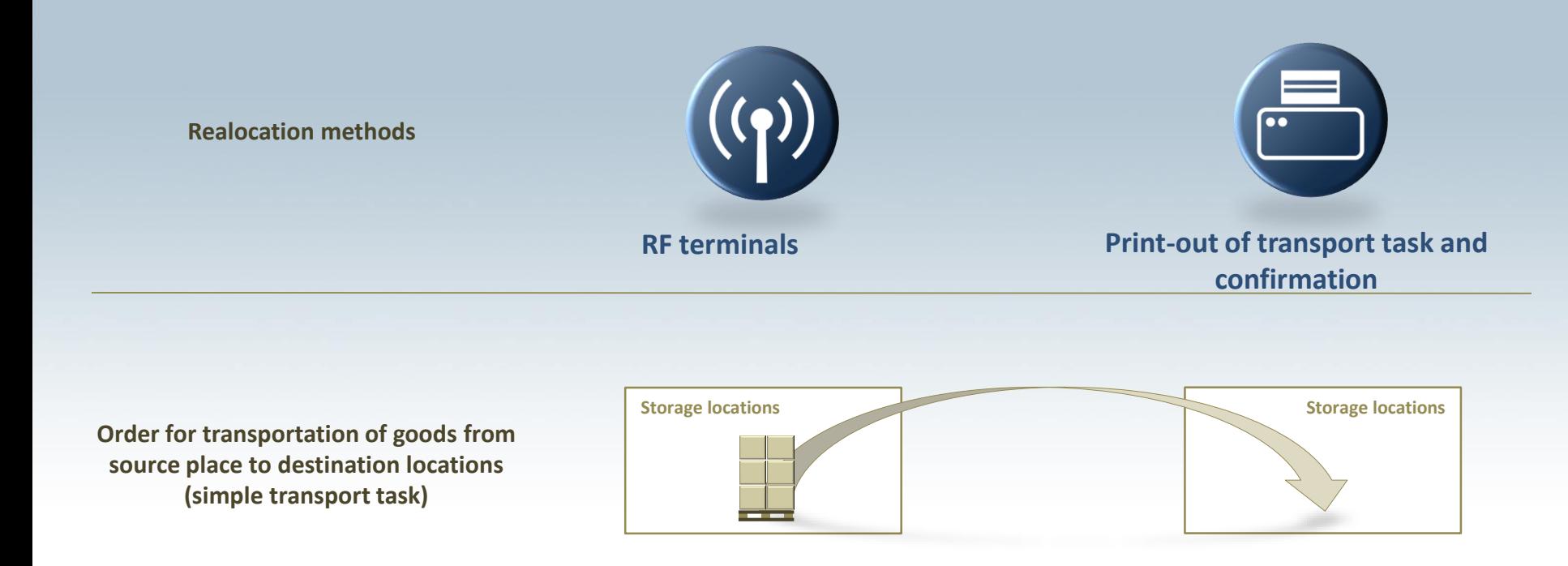

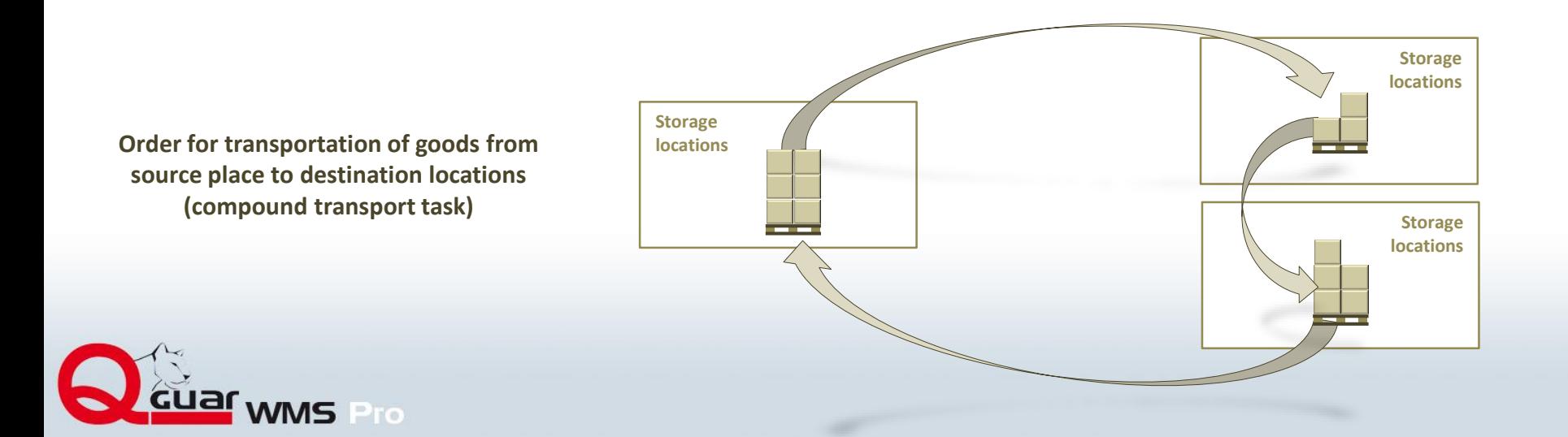

## **Warehouse contents**

Warehouse contents

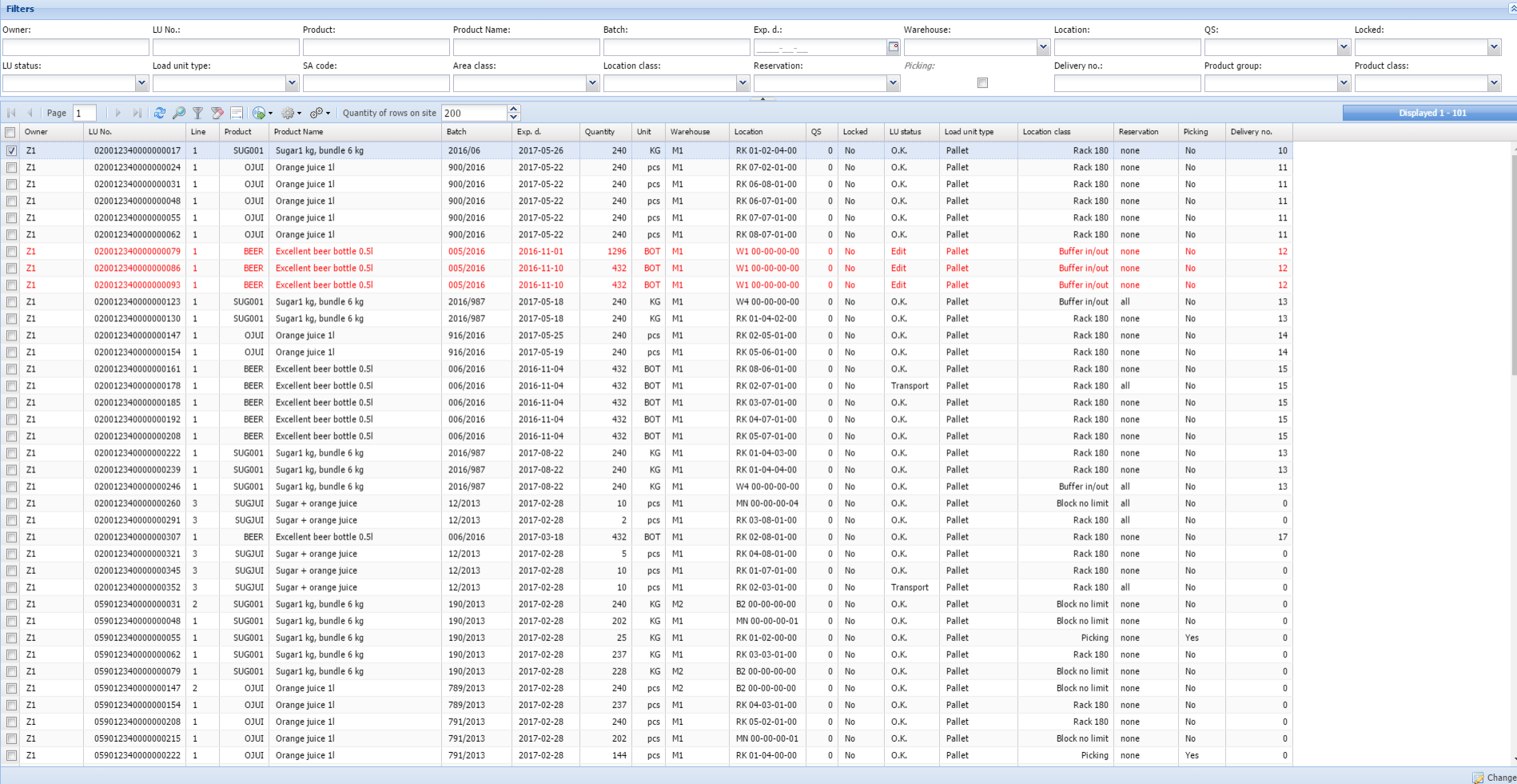

**X** Finish

 $E(X)$ 

Start  $\bullet$  C C C  $\bullet$  C C  $\bullet$  C  $\bullet$  C

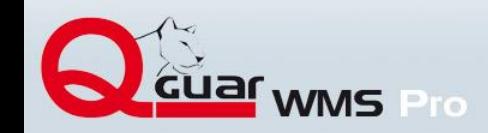

## **Management of goods issue orders**

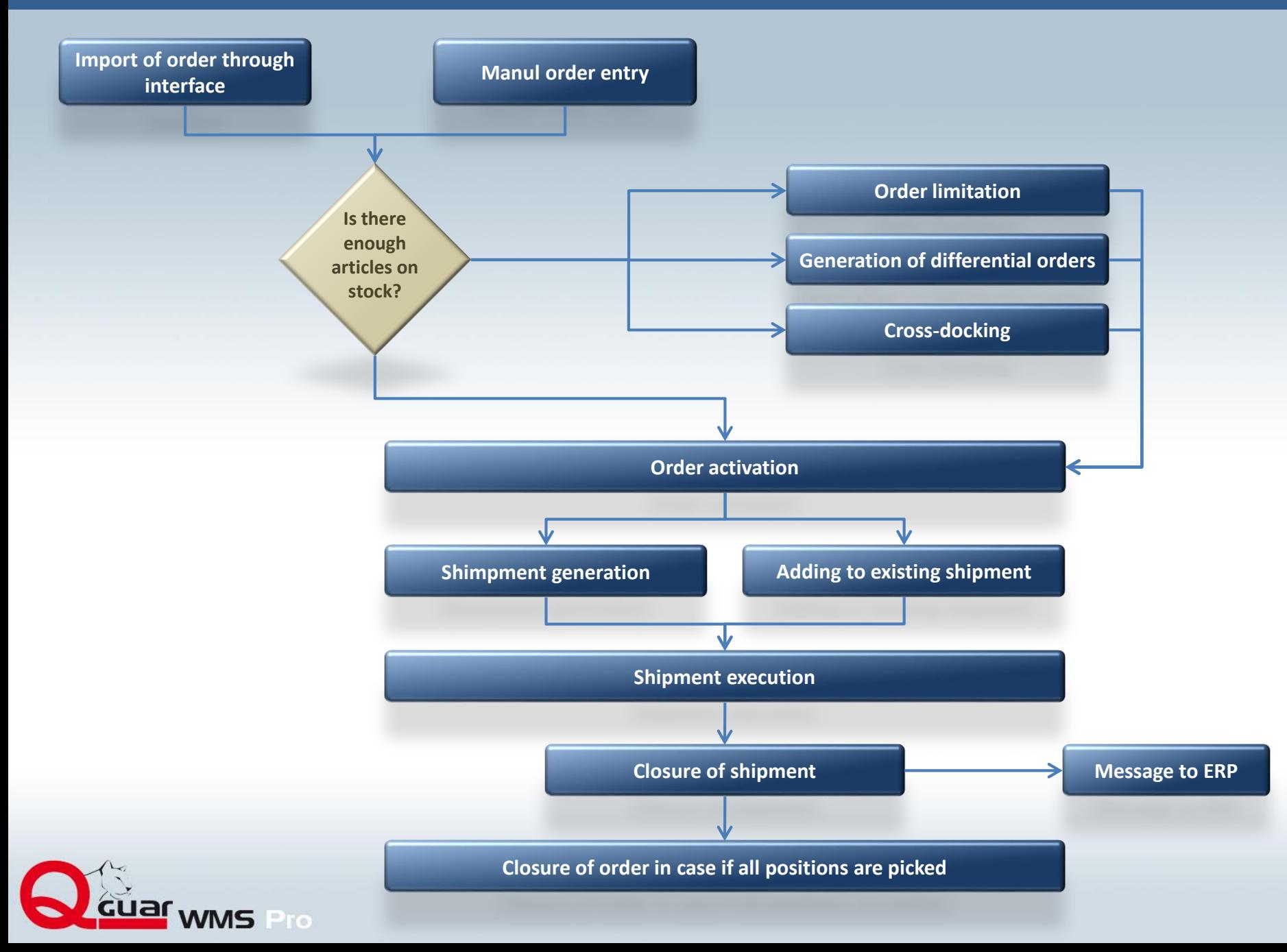

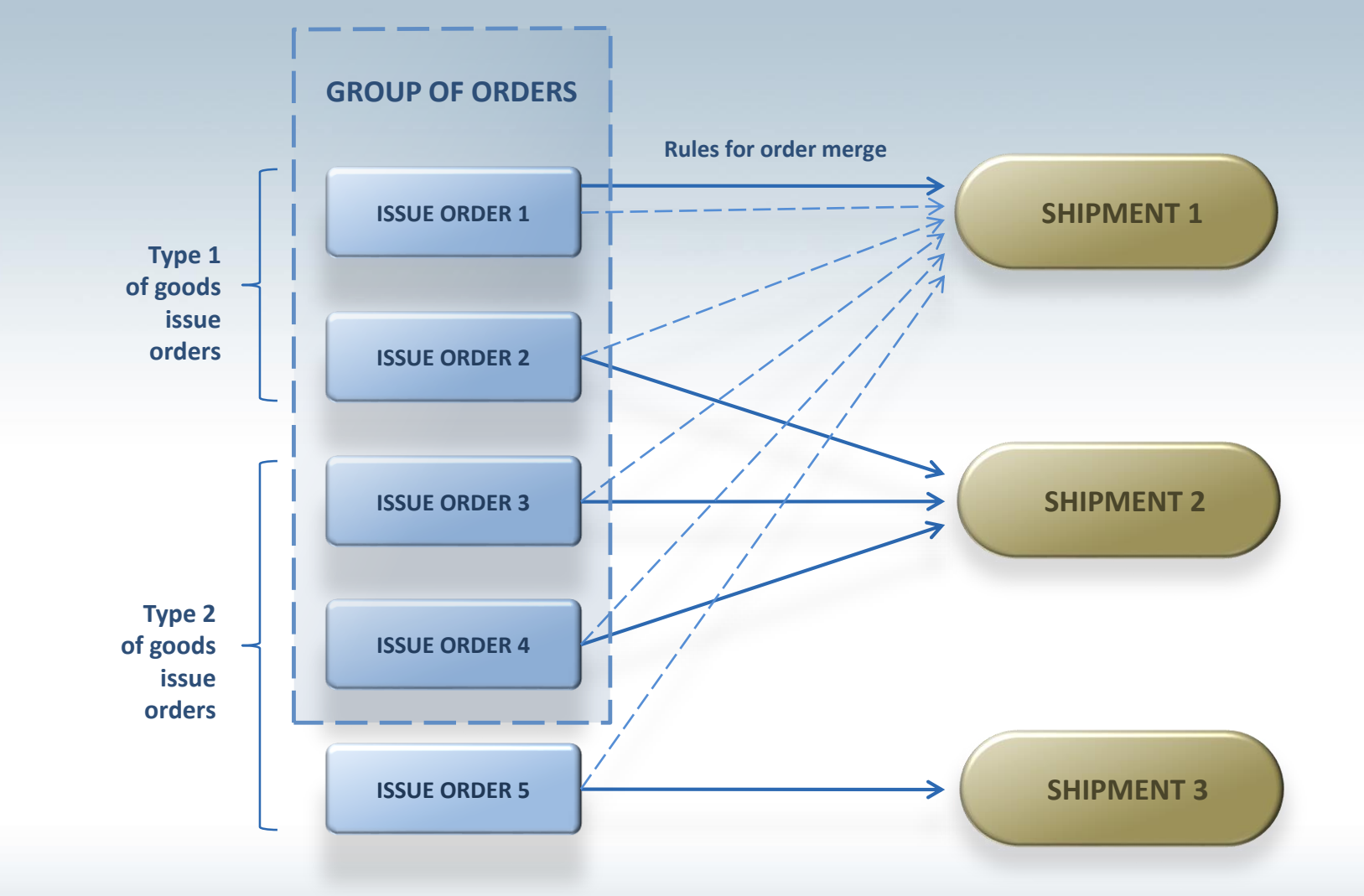

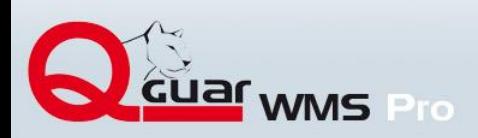

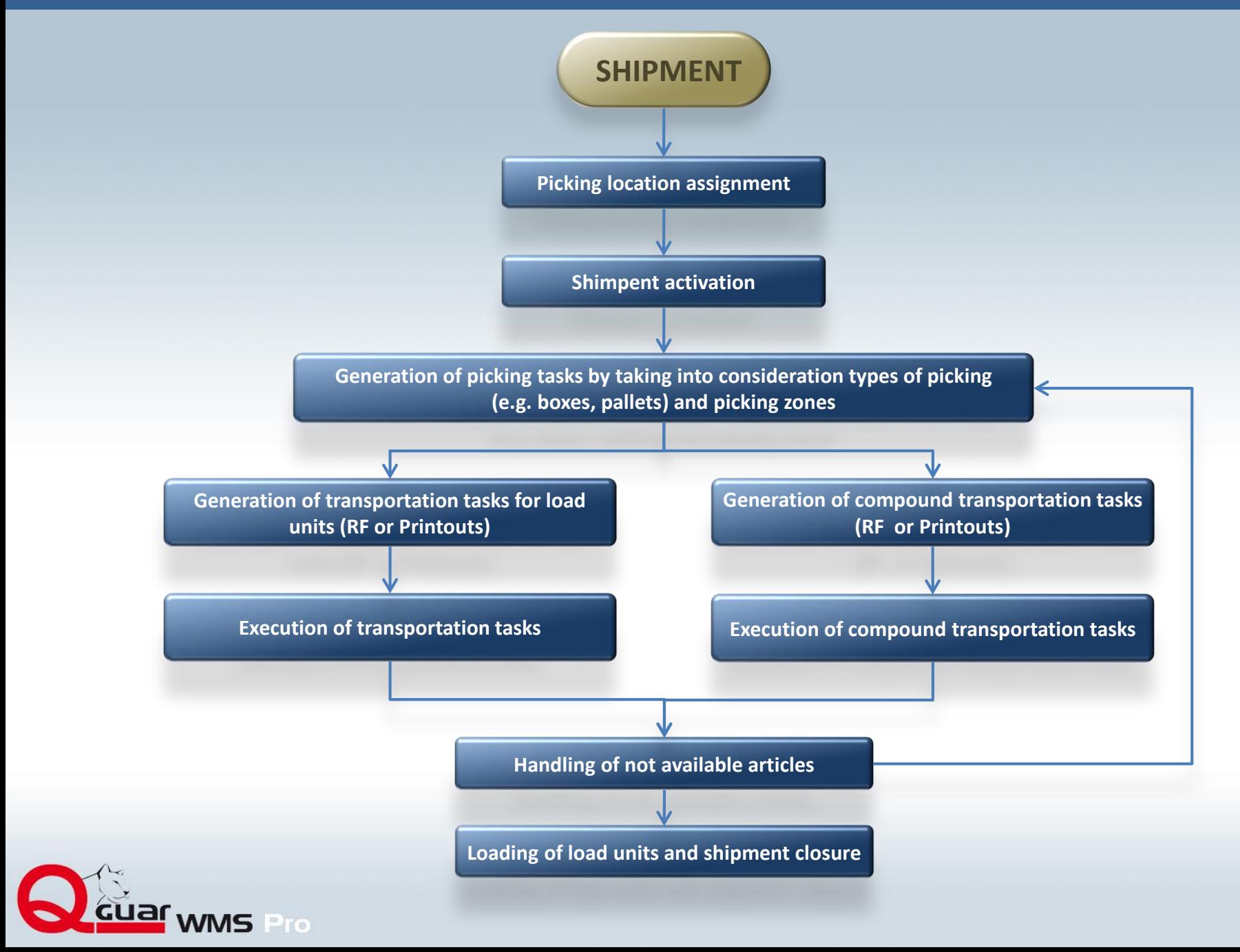

# **Shipment screen (list of positions and load units)**

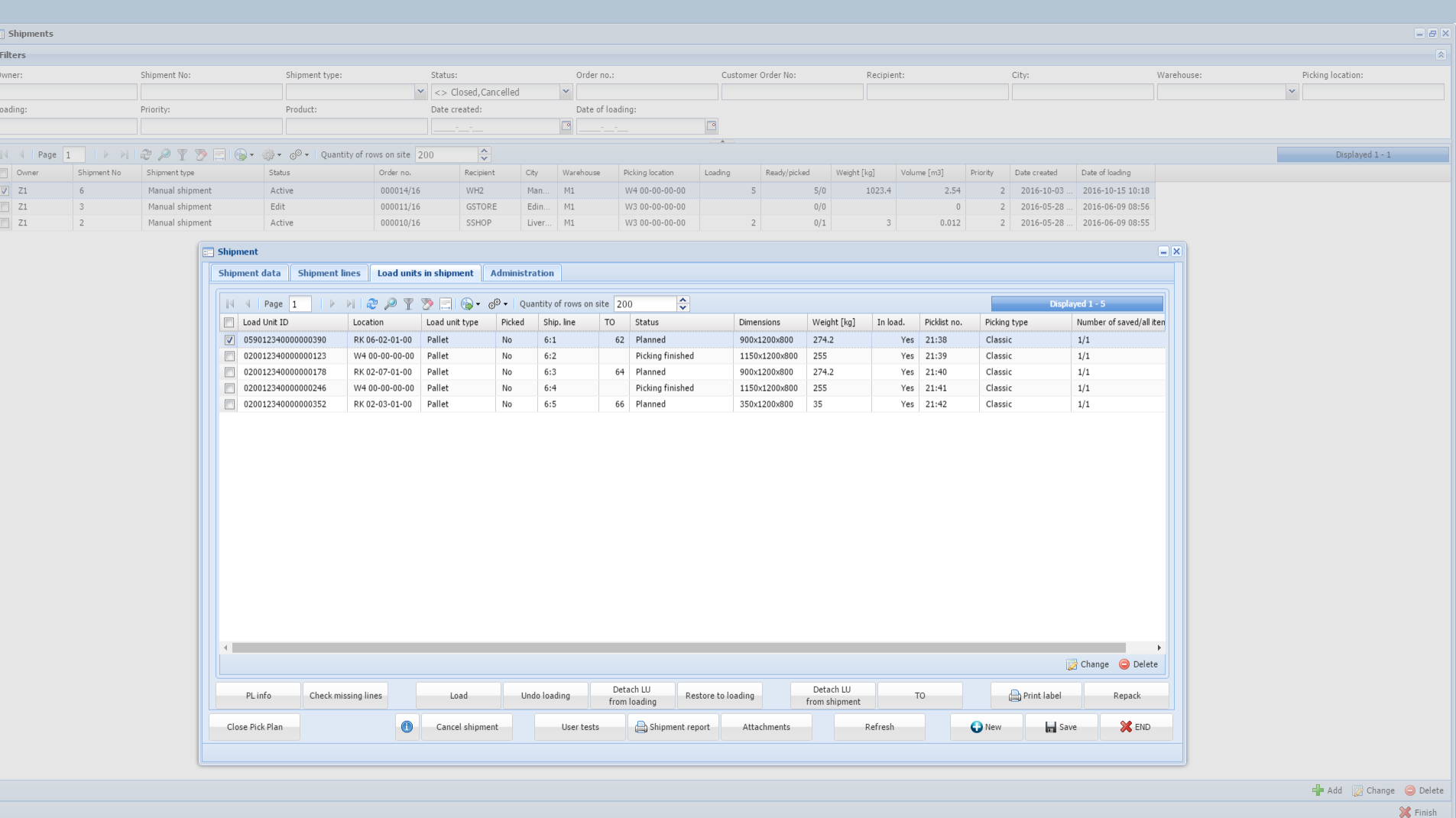

**Example 1** Shipments

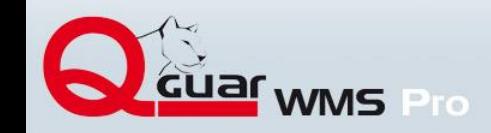

## **Picking**

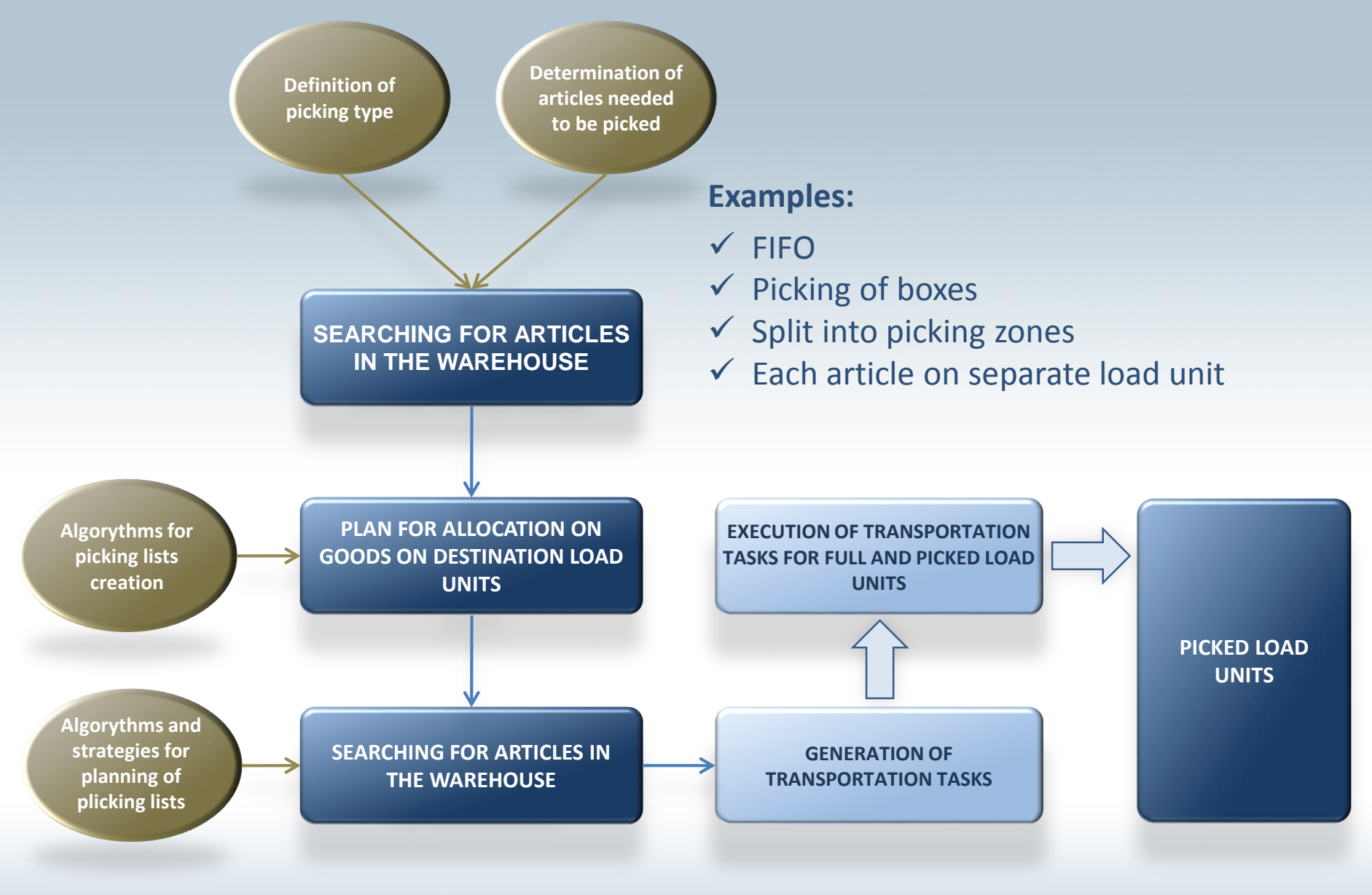

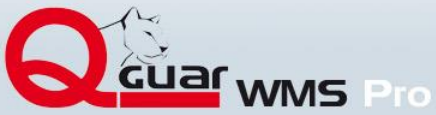

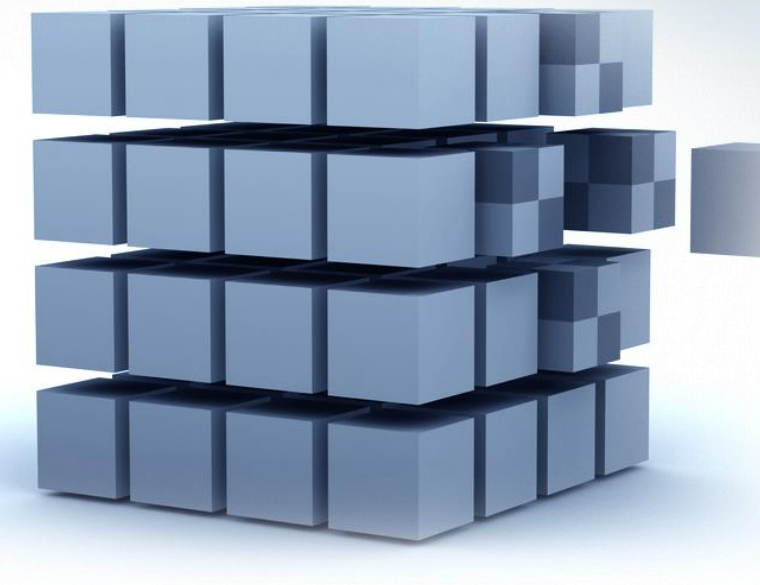

## **for deliveries**

 **for shipments and movements between warehouses:**

- classic picking
- piking of boxes
- picking on one virtual load unit
- picking in waves (waves of shipments)
- cross-dock shipment

## **for replenishment**

(by taking into consideration many defined strategies)

## **for rework of sets**

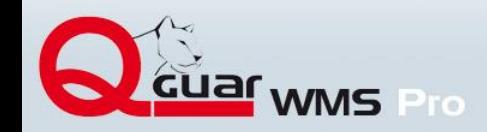

## **Execution of simple and compound transportation tasks (in shipments)**

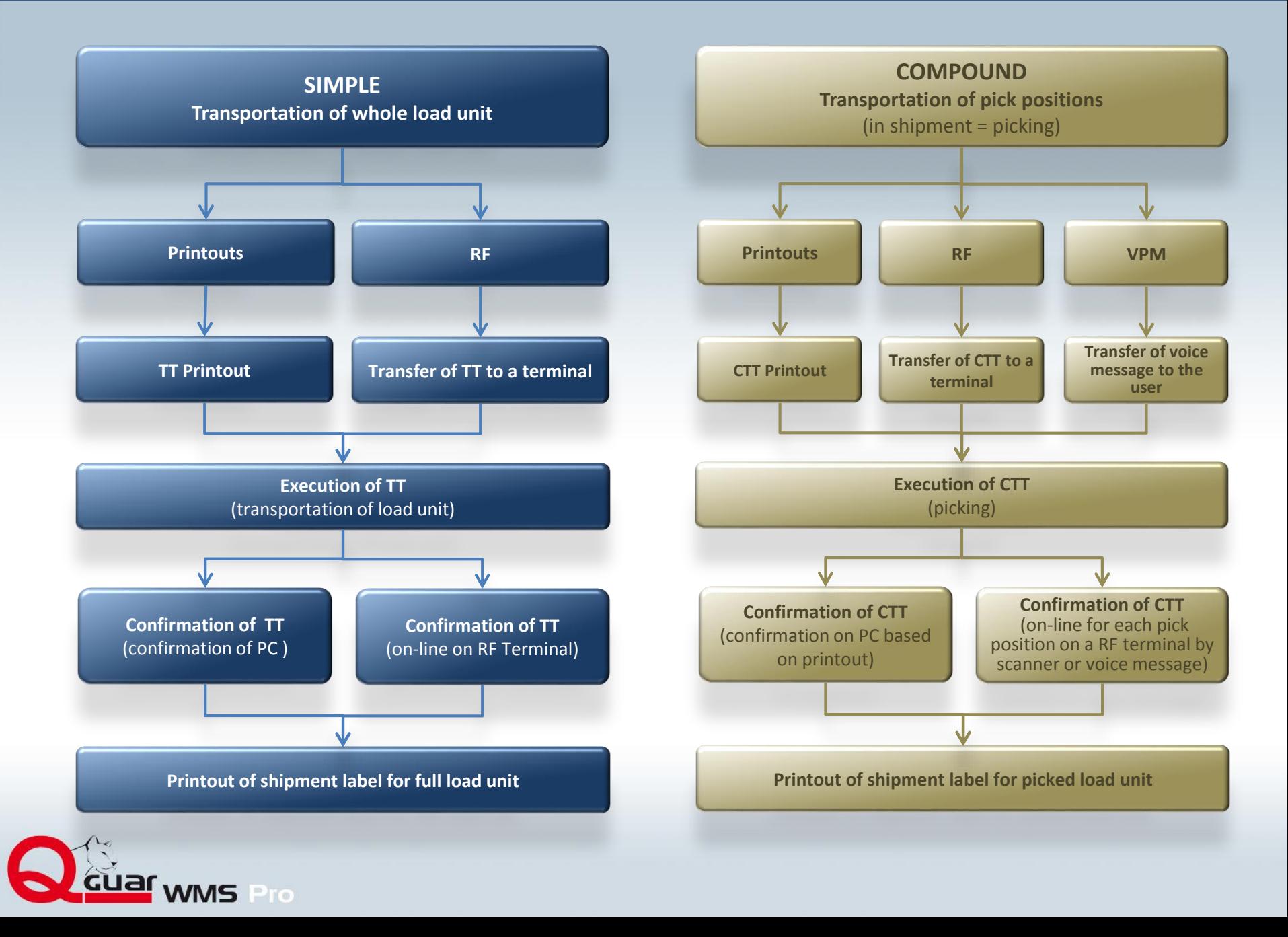

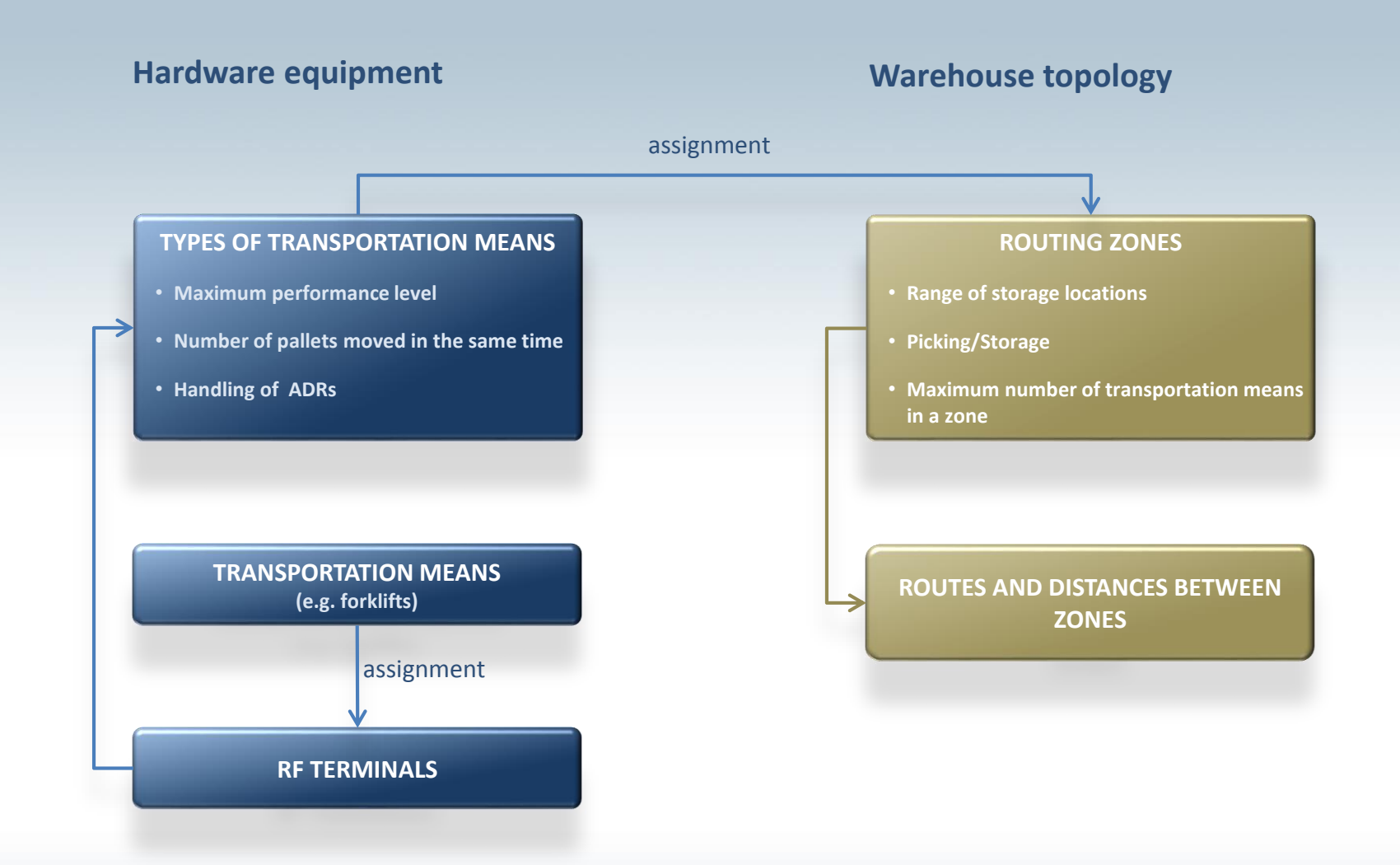

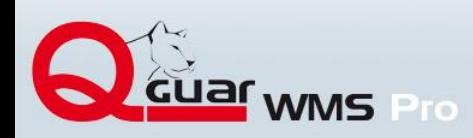

### **CROSSDOCKING PROCESS**

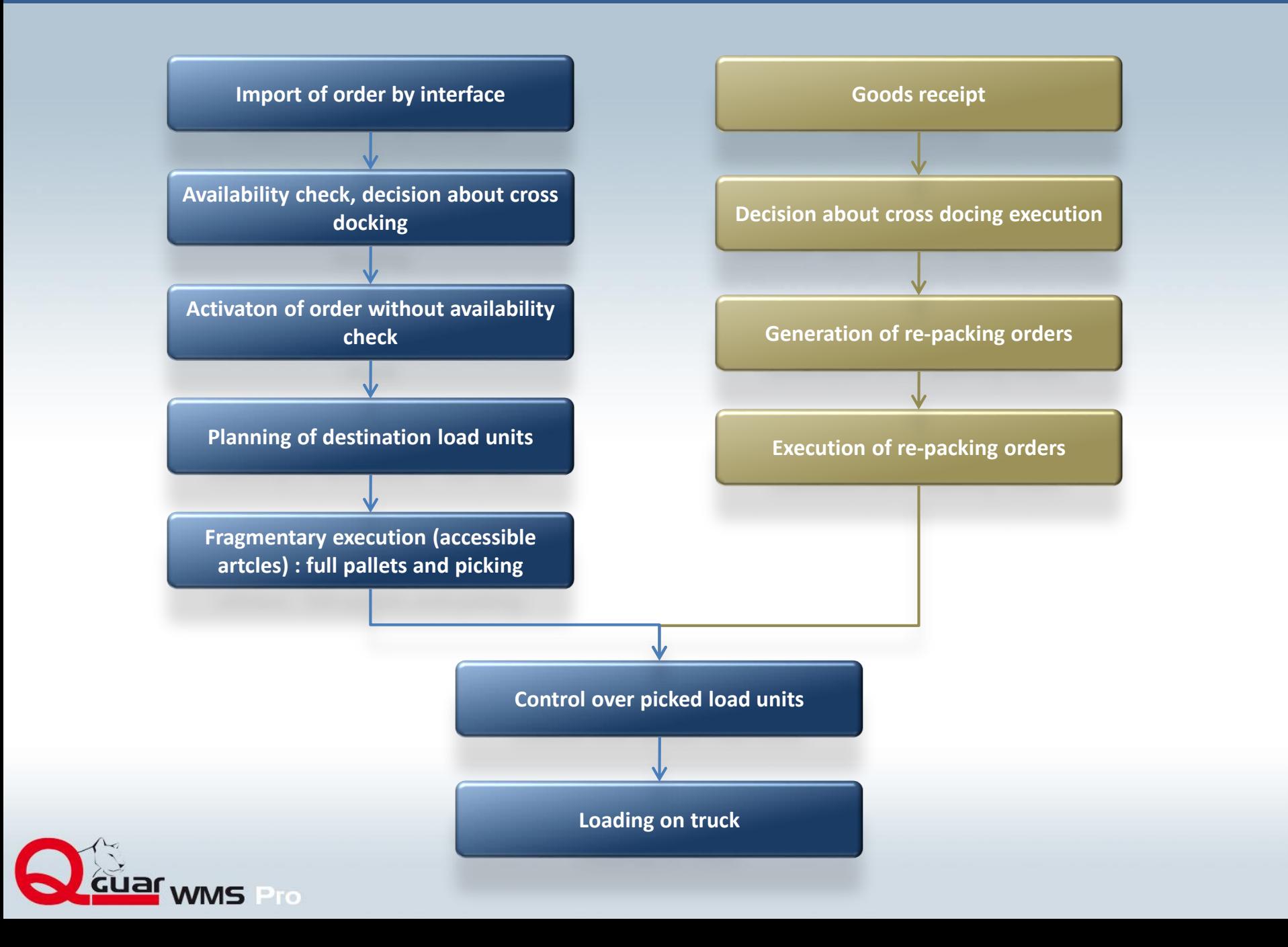

## **Stock-taking**

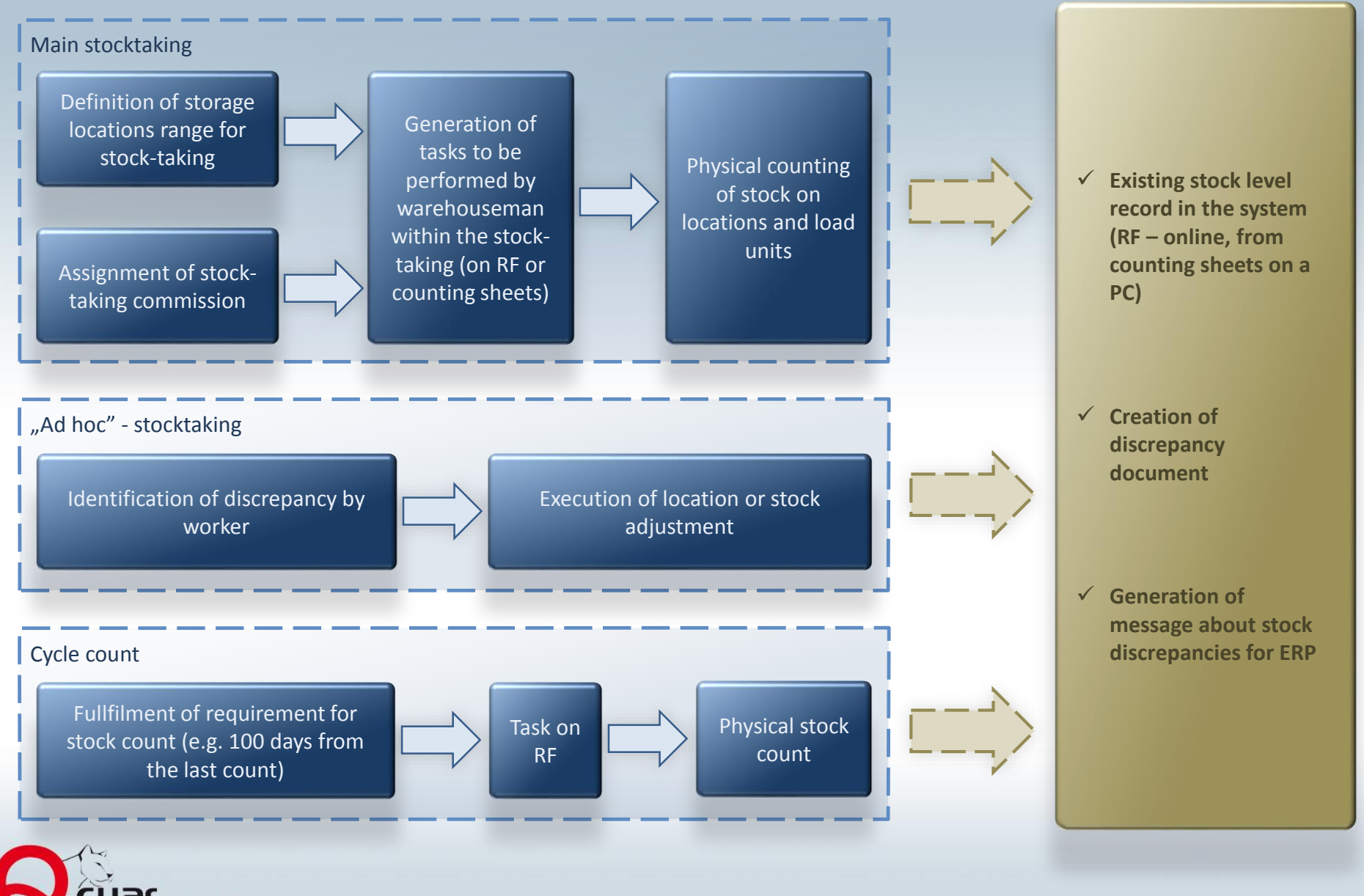

WMS Pro

## **Definition of stock-taking**

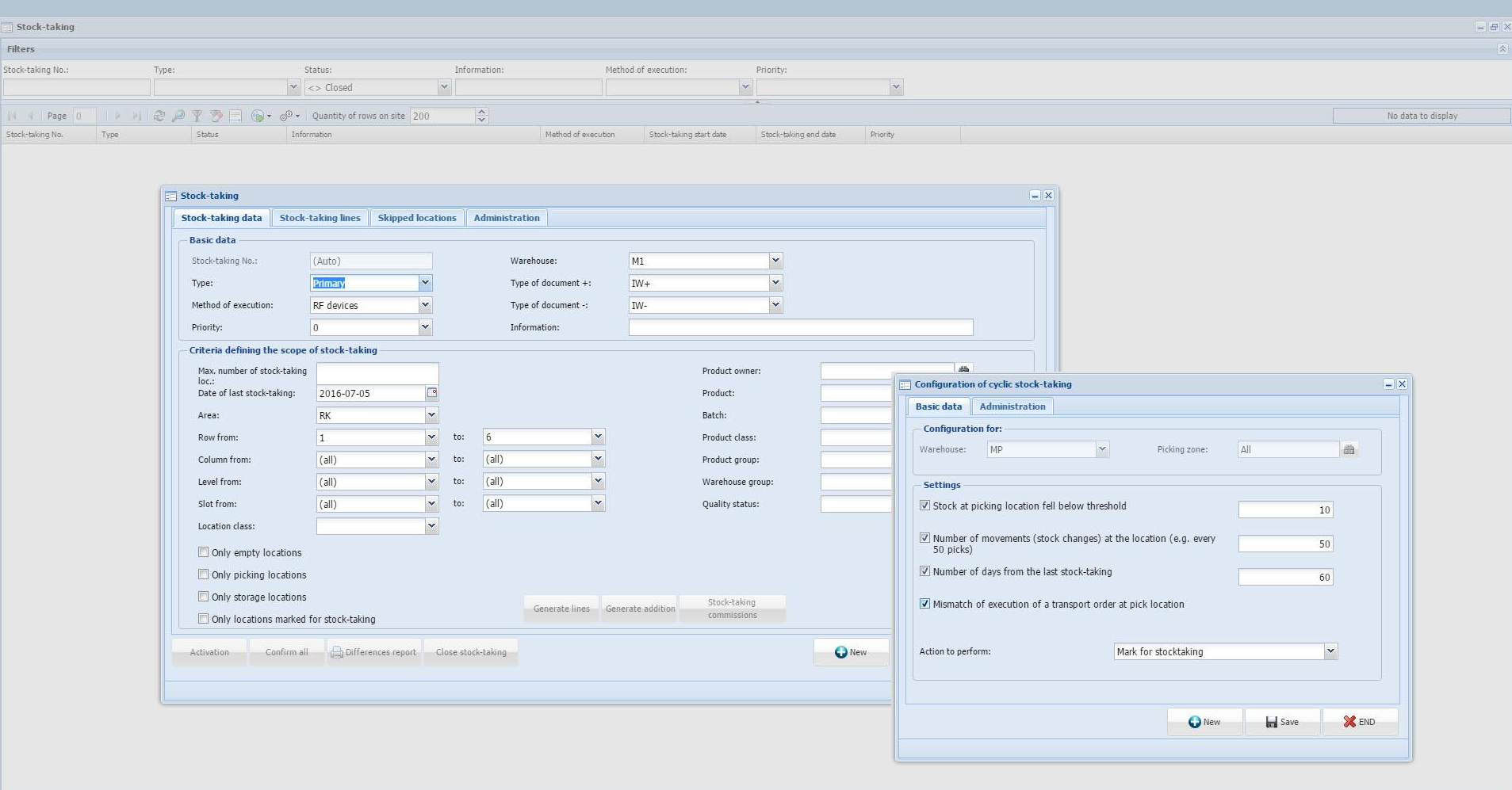

 $\frac{1}{\sqrt{2}}$  Add  $\frac{1}{\sqrt{2}}$  Change  $\frac{1}{\sqrt{2}}$  Delete

 $\mathbb X$  Finish

Stock-taking  $\Box$  Configuration of ...

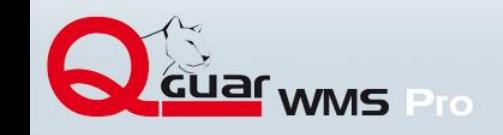

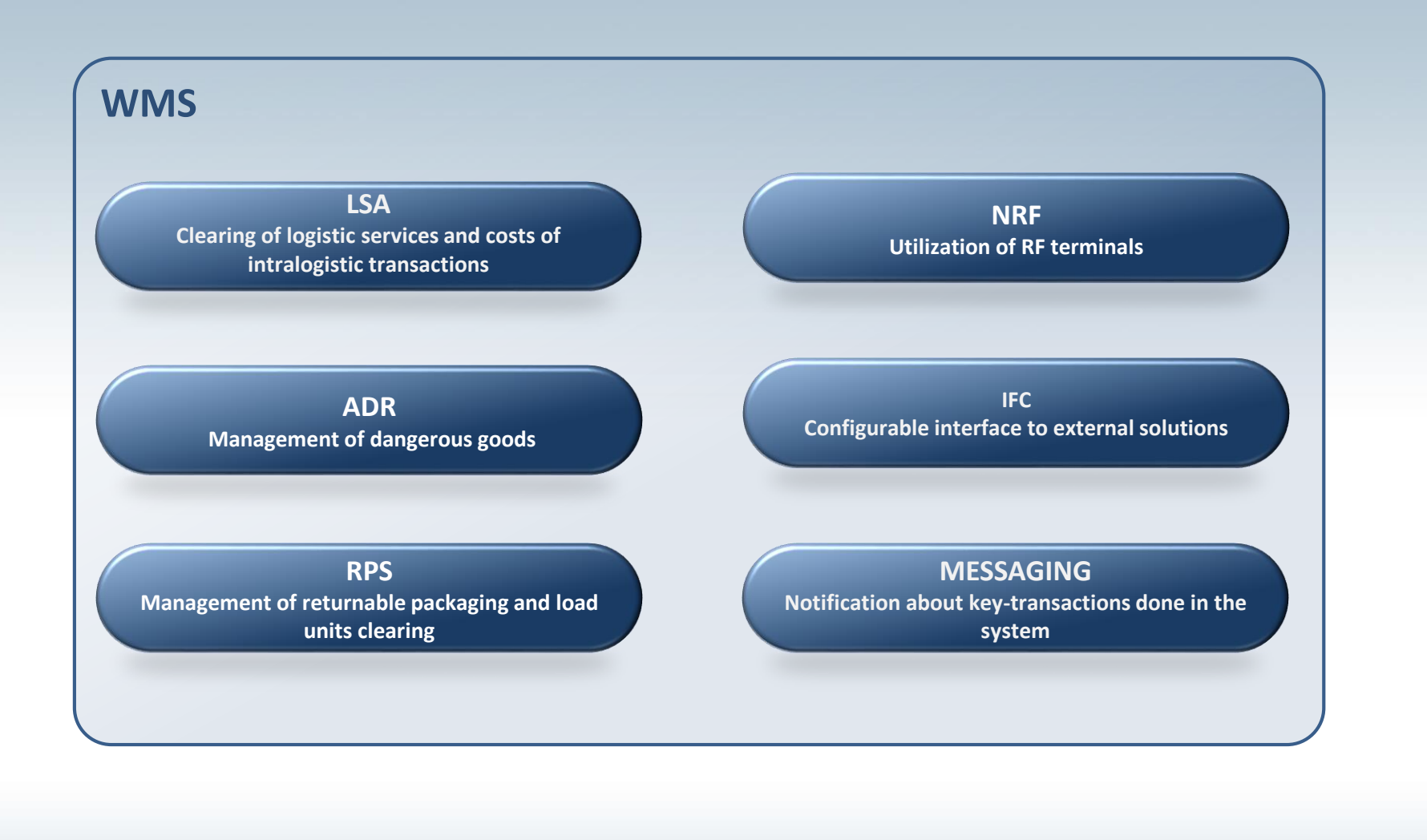

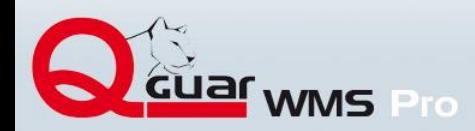

## **Configuration capability (examples)**

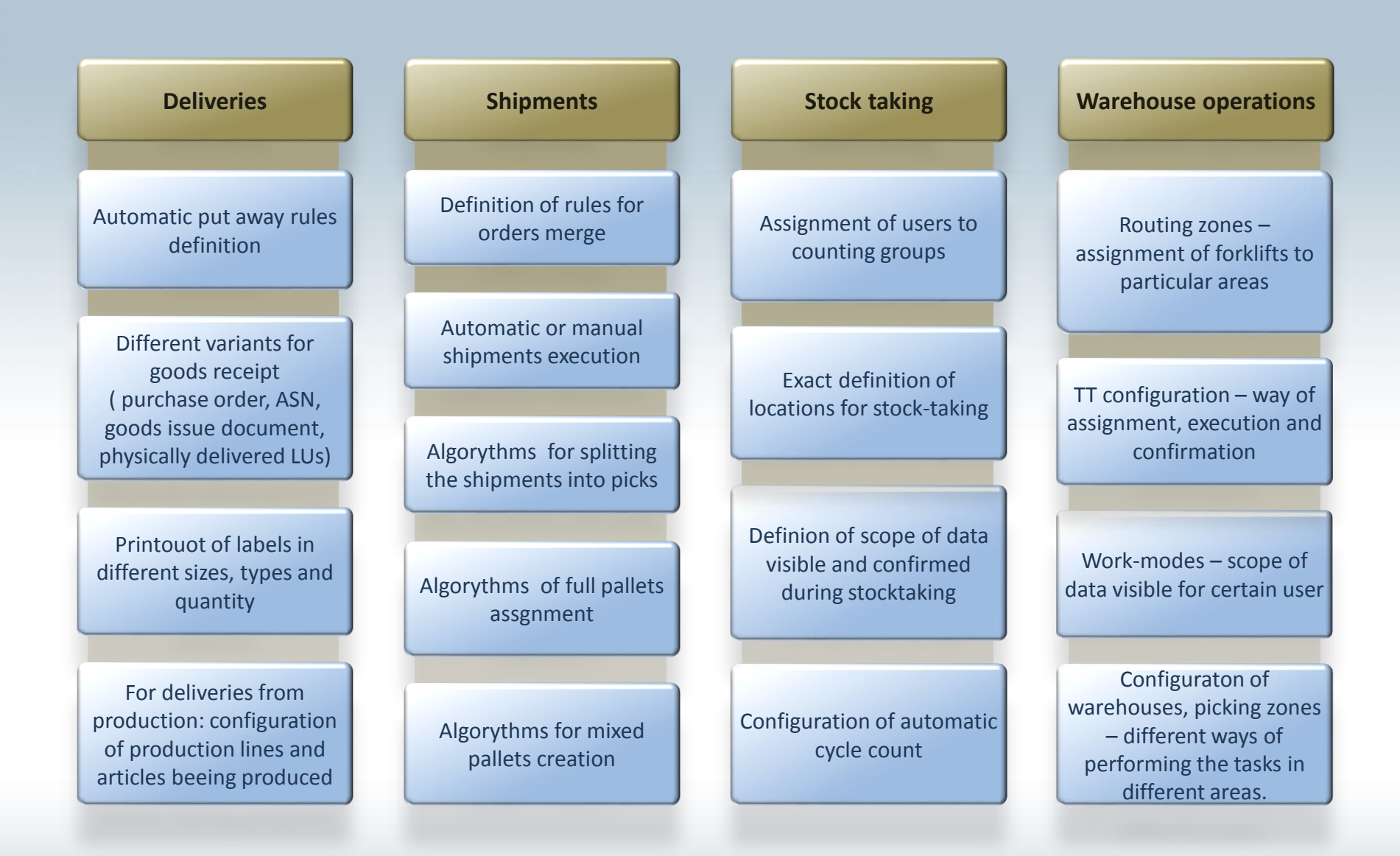

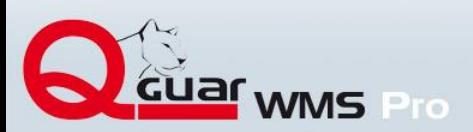

## **Configuration of shipment types**

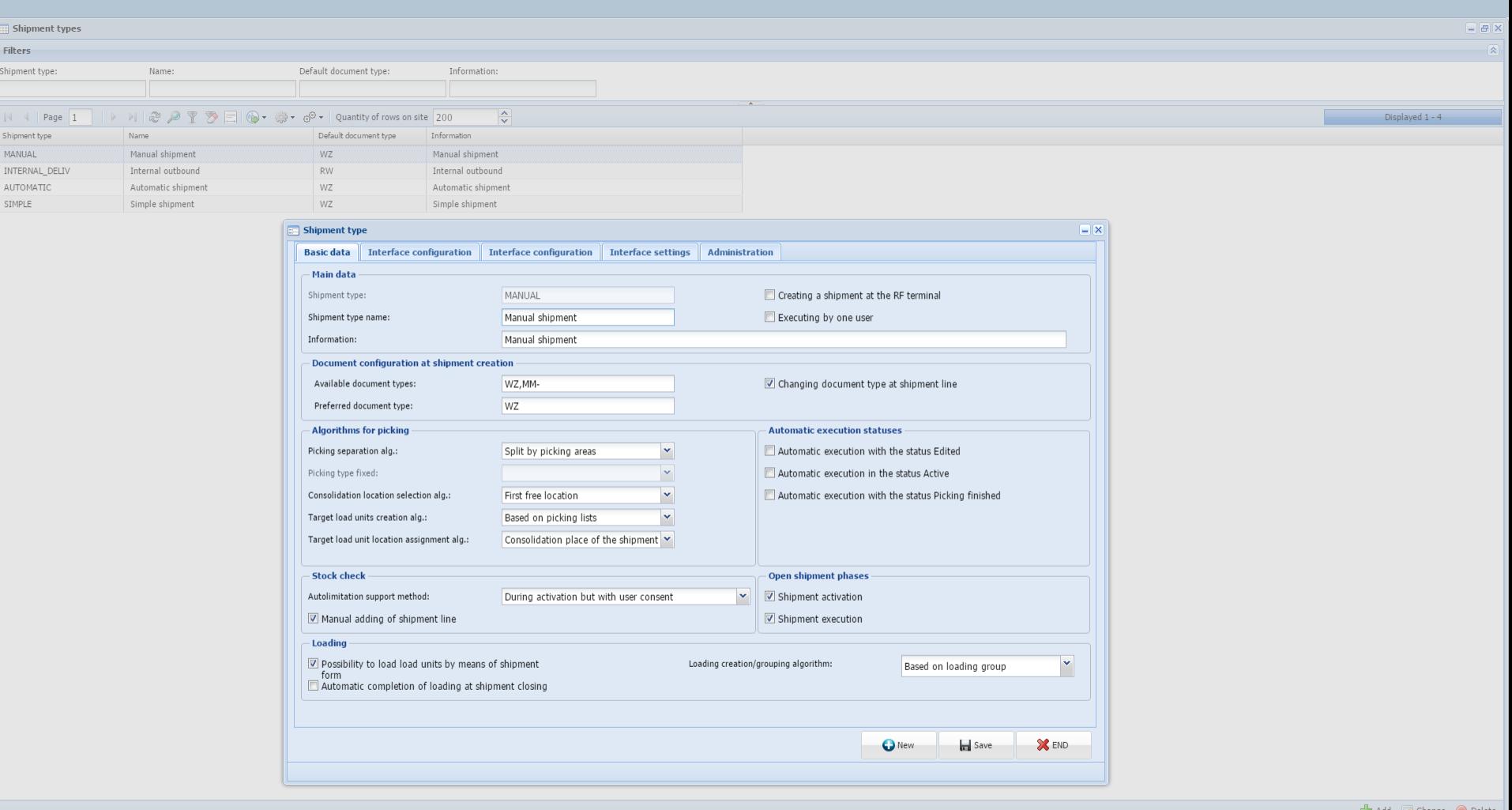

Change  $\bigcirc$  Delete

X Finish

 $\begin{array}{|l|} \hline \quad \quad & \text{Shipment types} \ \end{array}$ 

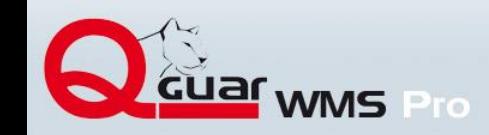

## **Additional Qguar systems co-operating with Qguar WMS**

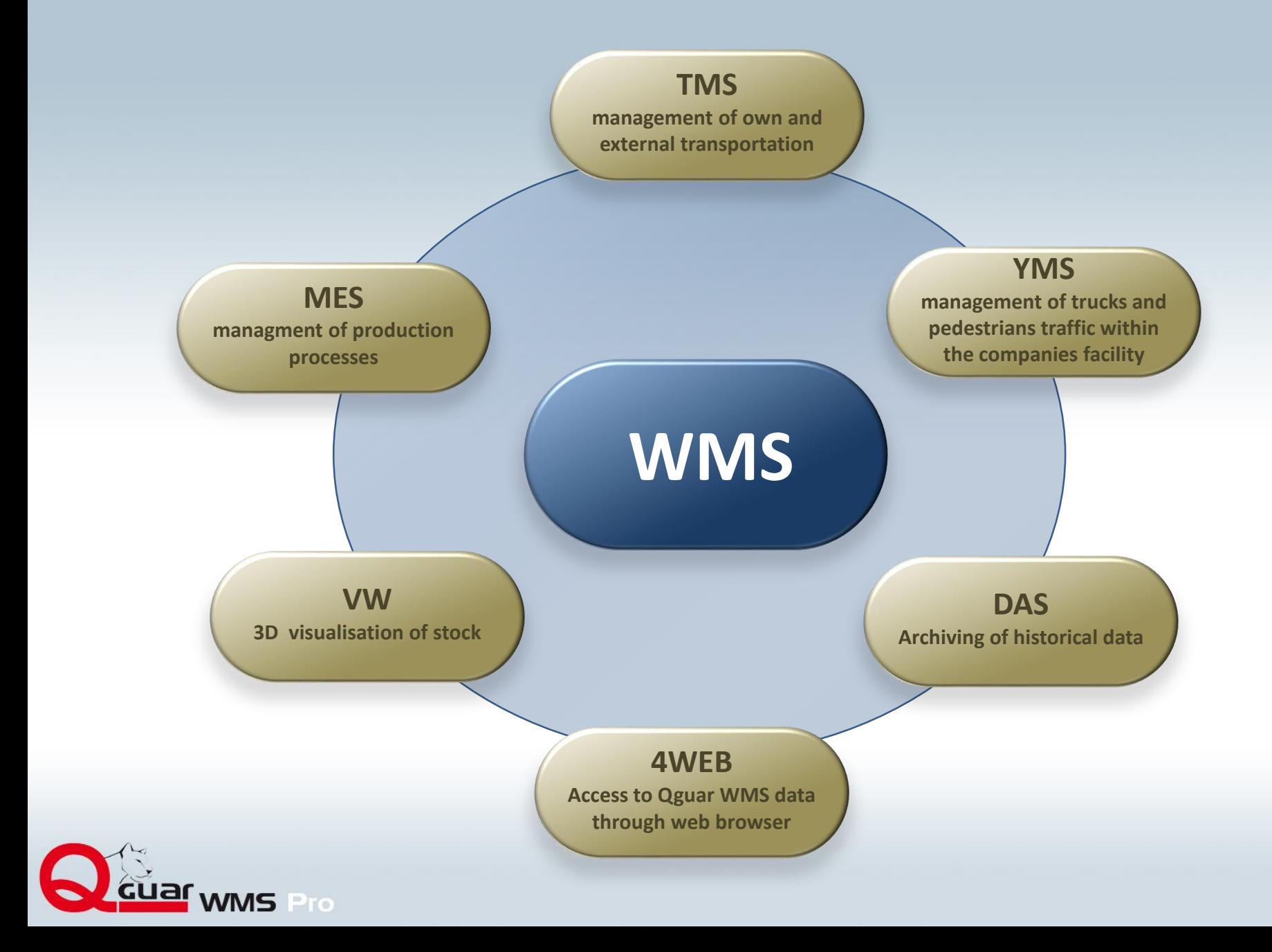

## **QGUAR WMS – co-operation with warehouse automation**

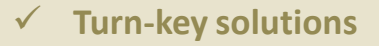

- **Adjustment of WMS Qguar to specific requirements of the equipment**
- **Possibility of work in connection with bright spectrum of equipment and technology**
- **Experience won in polish and international projects**

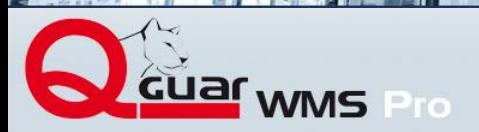

**I-Net Crystal Clear** Export of printout directly to the printer or with the view on the screen Possibility to modify the existing printouts  $\checkmark$  documents  $\checkmark$  labels  $\checkmark$  current and statistics reports

Creation of own printouts by the

#### **Control queries**

Definition as a query in SQL

Fast speed of control query definition on condition of knowledge about DB structure.

Definition of own filters

Effect of CQ: Classic table of Qguar system

client **Placing of own tables into menu** 

**Export to MS Excel**

Export from any table available in the Qguar system

Definition of columns exported independently of columns visible

Further processing of data in MS Excel

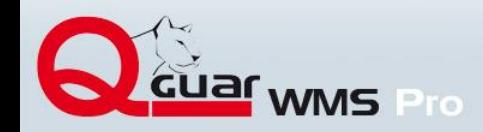

## **Example of reports**

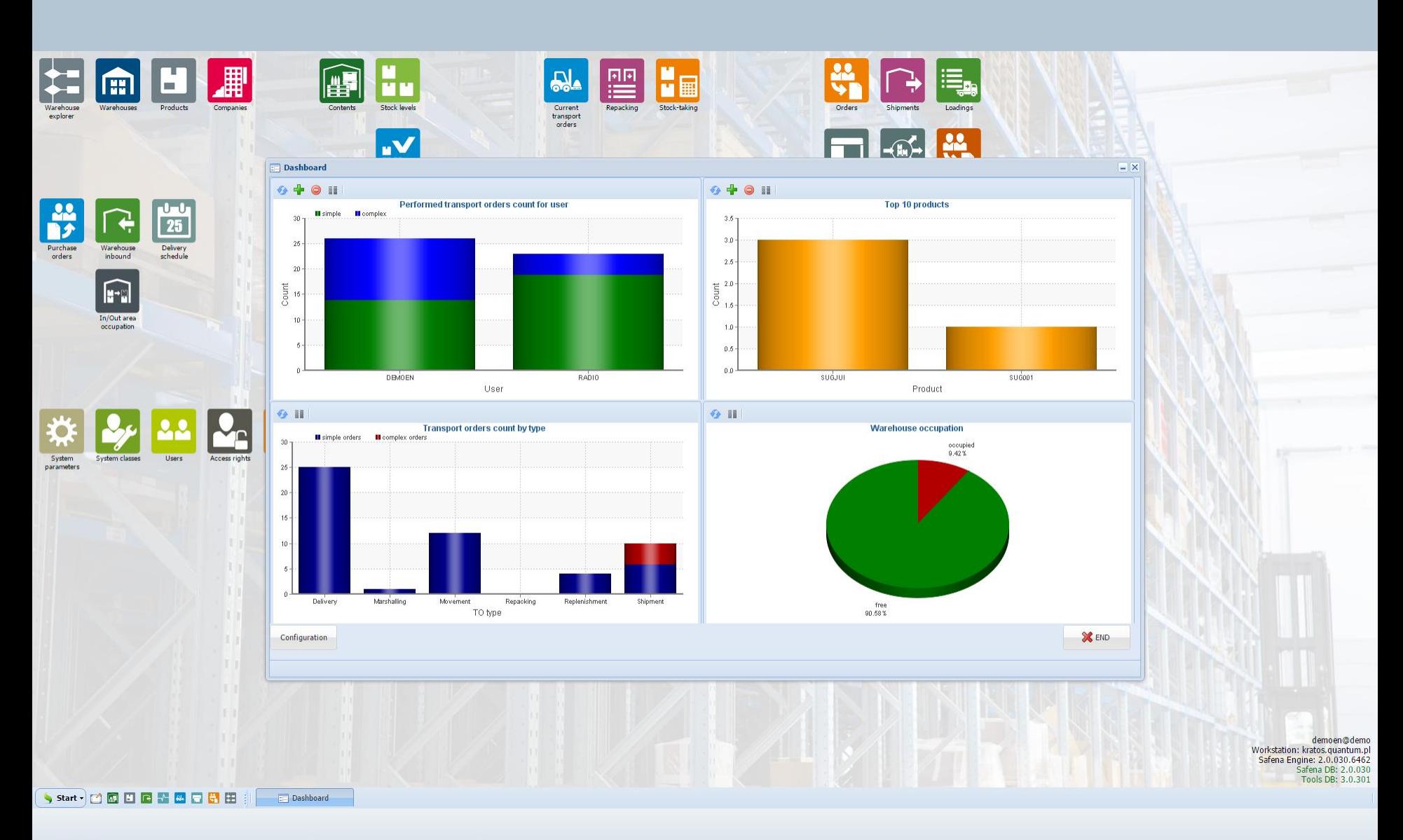

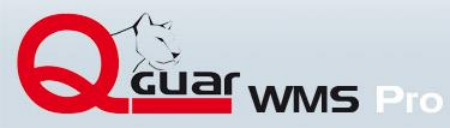

## **Standard embedded interface:**

- Text files **ASCII**
- Text files **XML structure**
- Direct database communication
- 7 standarized messages to ERP

## **Dedicated interfaces:**

- Utilization of application possibilities (e.g. remote procedure call)
- Electronic telegrams (winsocket, rs232)
- Number and content of messages according to client's needs

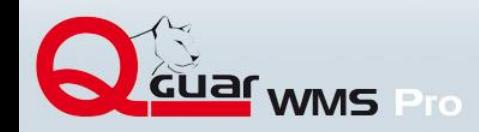

## **Exchange of messages**

#### **Standard communication between ERP and WMS**

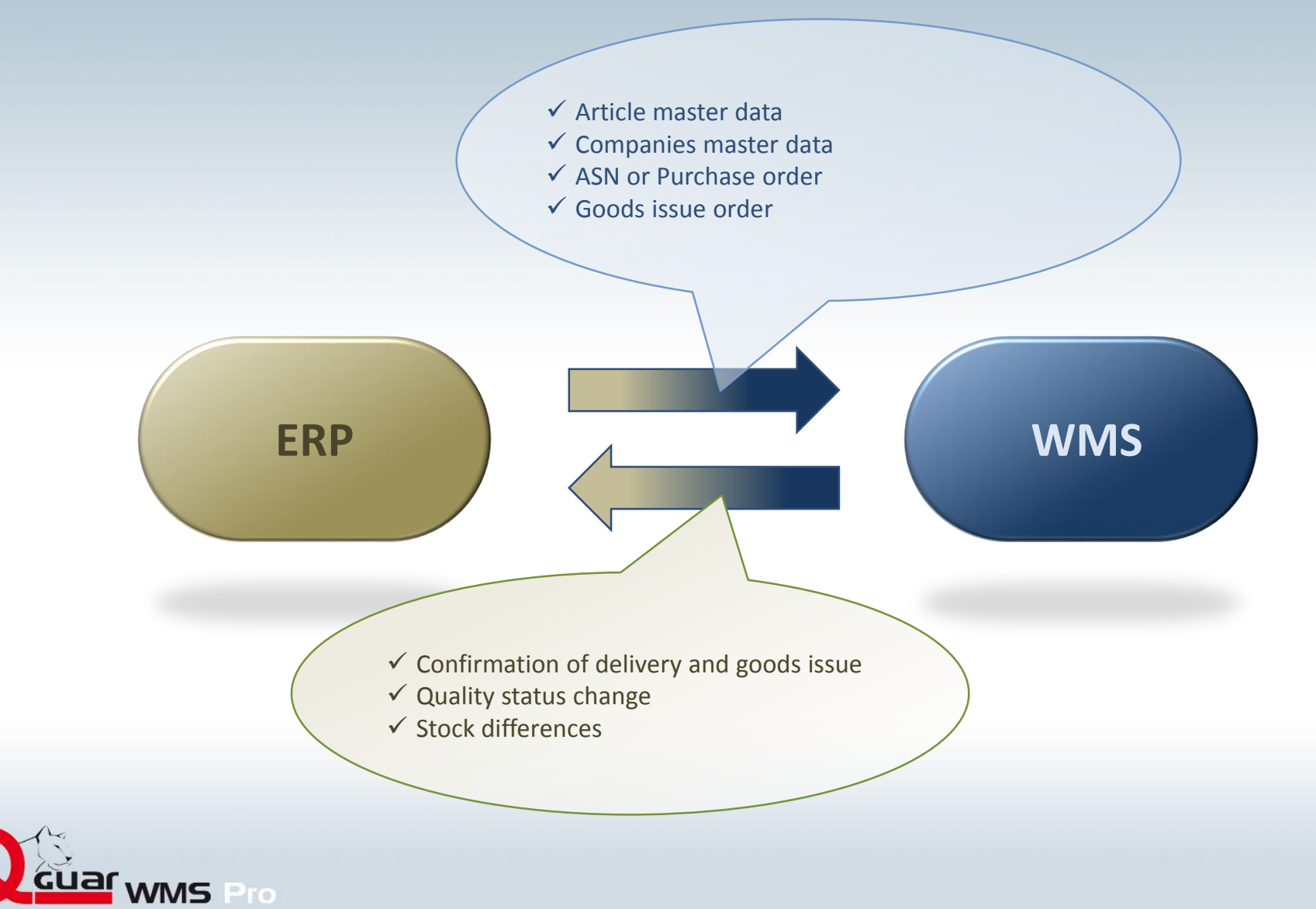

### **Typical value of indicators improved after WMS Qguar implementation:**

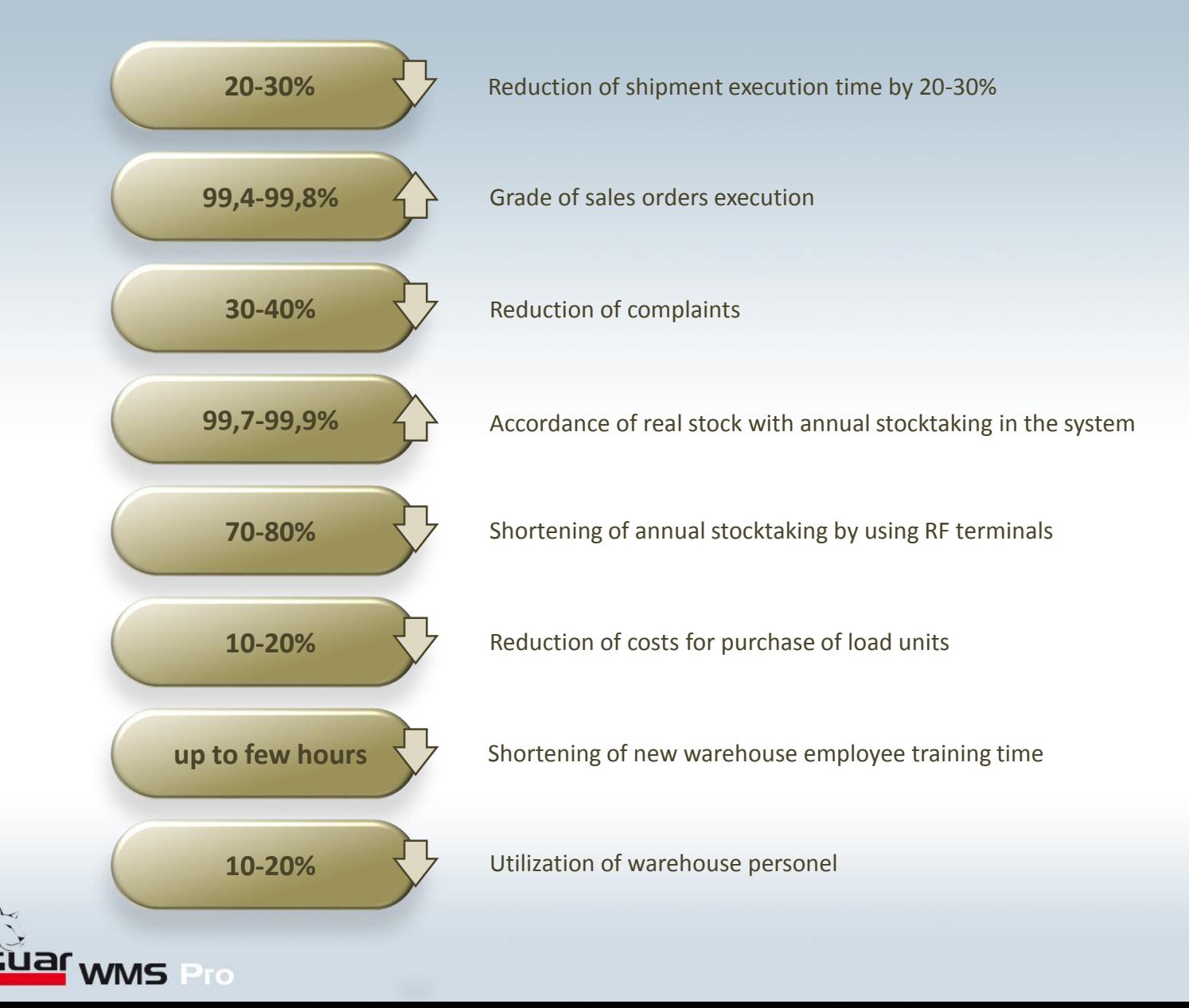

#### **Examples of efficiency indicators:**

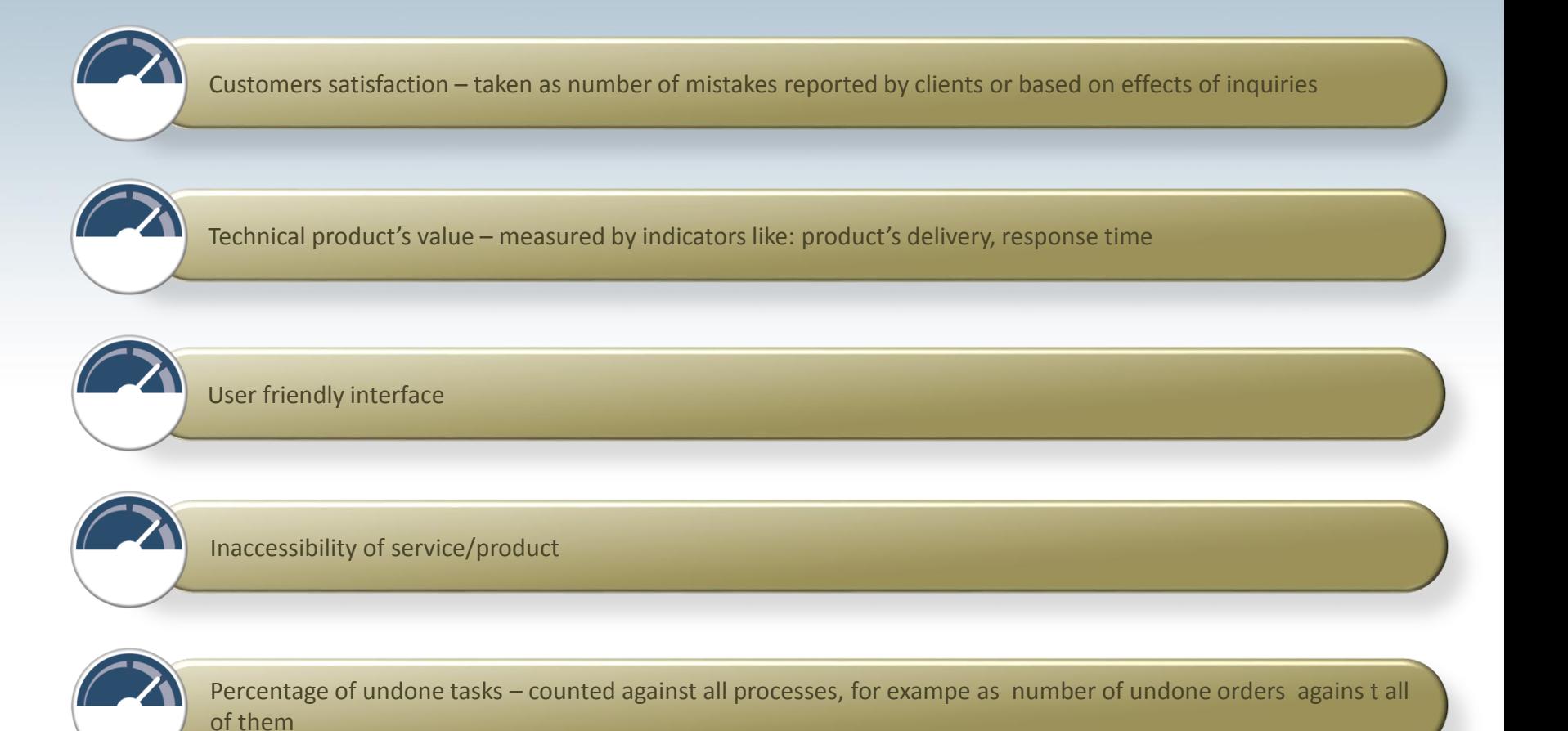

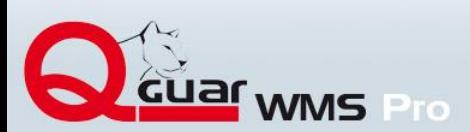

### **Advantages resulting from Qguar WMS implementation**

- **Regular monitoring of processes**
- **Fast reporting in case if irregularity**
- **Possibility of fast reaction in extraordinary situations**
- **Management of work in the warehouse (split into tasks, definition of prefererred task-performers)**
- **Improvement of time required for situation analysis**
- **Graphical presentation of processes conditions**
- **Modern and user friendly GUI**
- **Storage of historical data**
- **Automatic update of presented information**
- **Adjustments of presented information's graphical form to client's requirements**

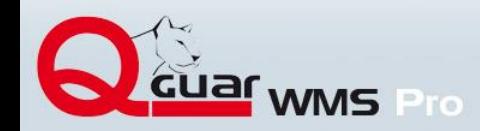

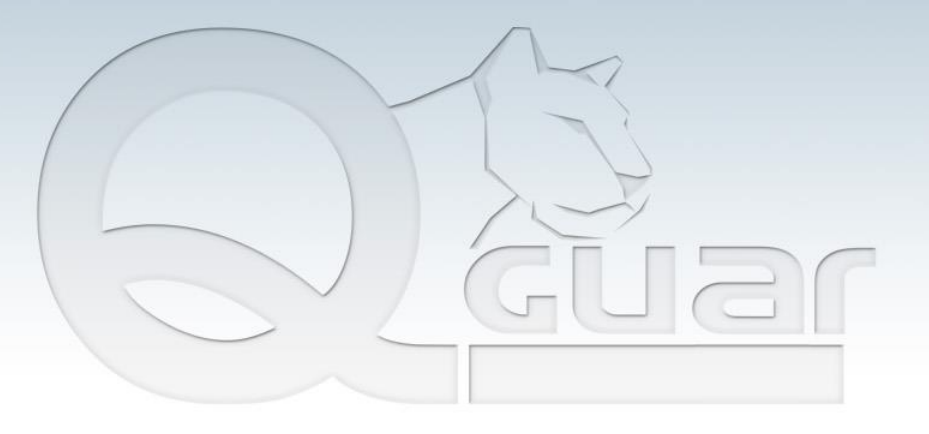

**Thank you for your time**

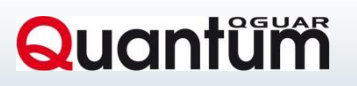